## Welcome - webinar instructions

- GoToTraining works best in **Chrome** or on Linux, **Firefox**
- All **microphones will be muted** while the trainer is speaking

• If you have a question please use the **chat box** at the bottom of the GoToTraining box Chat 진

Hello, welcome to the webinar.

To All:

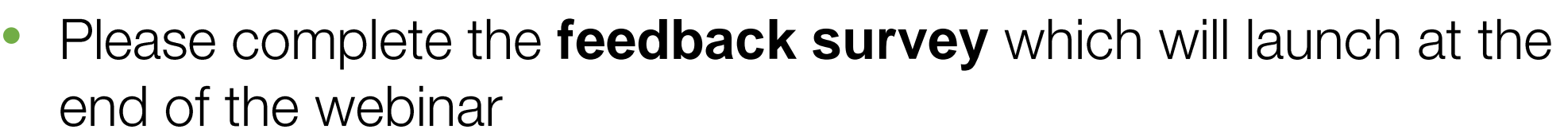

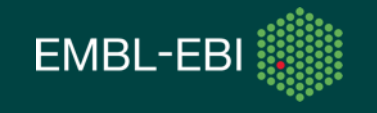

# PDBe API webinar series: Creating complex PDBe API queries PDBe.org/API

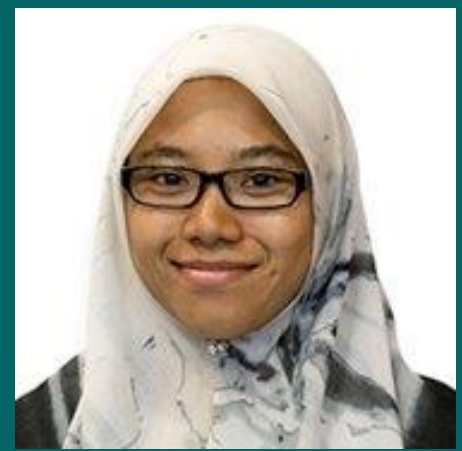

## **Nurul Nadzirin**

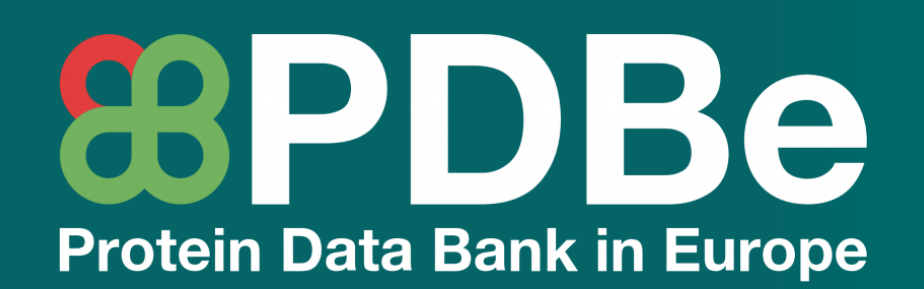

**f** proteindatabank @PDBeurope pdbhelp@ebi.ac.uk pdbart pdbeurope proteindatabank

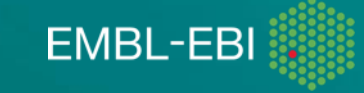

## PDBe API webinar series

Sep 15th Introduction to PDBe programmatic access

- Sep 22nd Searching with the PDBe API
- Sep 29th Creating complex PDBe API queries
- Oct 6th Using the PDBe graph API
- Oct 13th PDBe tools in github
- Oct 20th Data visualisation at PDBe

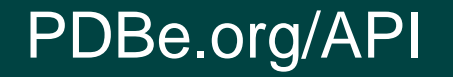

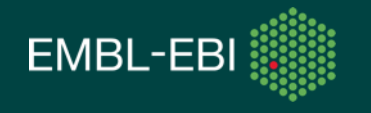

## To register for future webinars in the series

- Webinar videos, slides and interactive jupyter notebooks. To view the  $\bullet$ materials and sign up for the next in the series, visit https://pdbeurope.github.io/api-webinars/
- Or visit the PDBe events pages at PDBe.org/events  $\bullet$
- •Remember to register for each webinar individually!!!

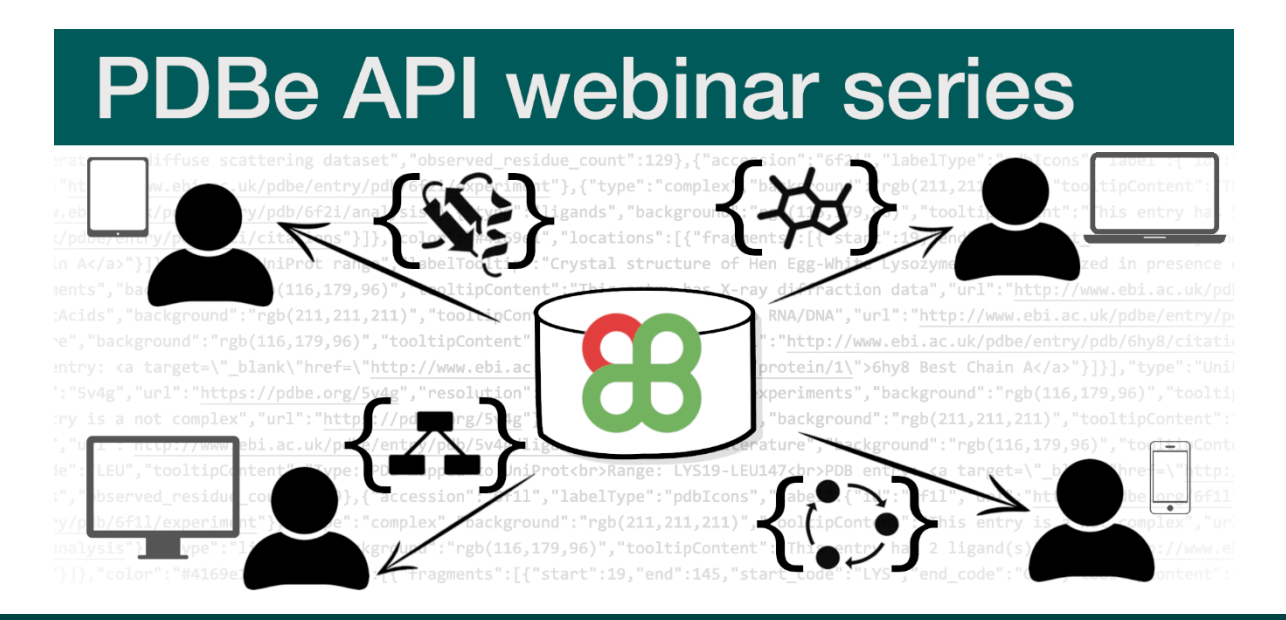

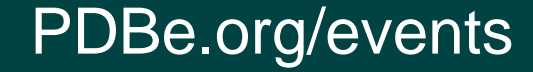

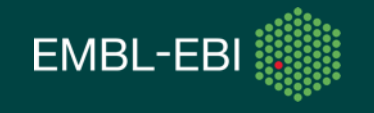

## Summary of this webinar

- What type of data is in the PDB?  $\bullet$
- The three types of PDBe APIs  $\bullet$
- PDBe REST API: Entry-based API  $\bullet$
- Categories of endpoints  $\bullet$
- How PDBe uses the entry-based API  $\bullet$
- Use cases  $\bullet$

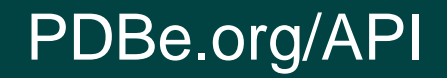

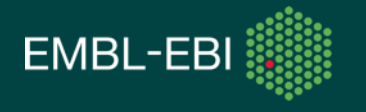

# What type of data is in the PDB?

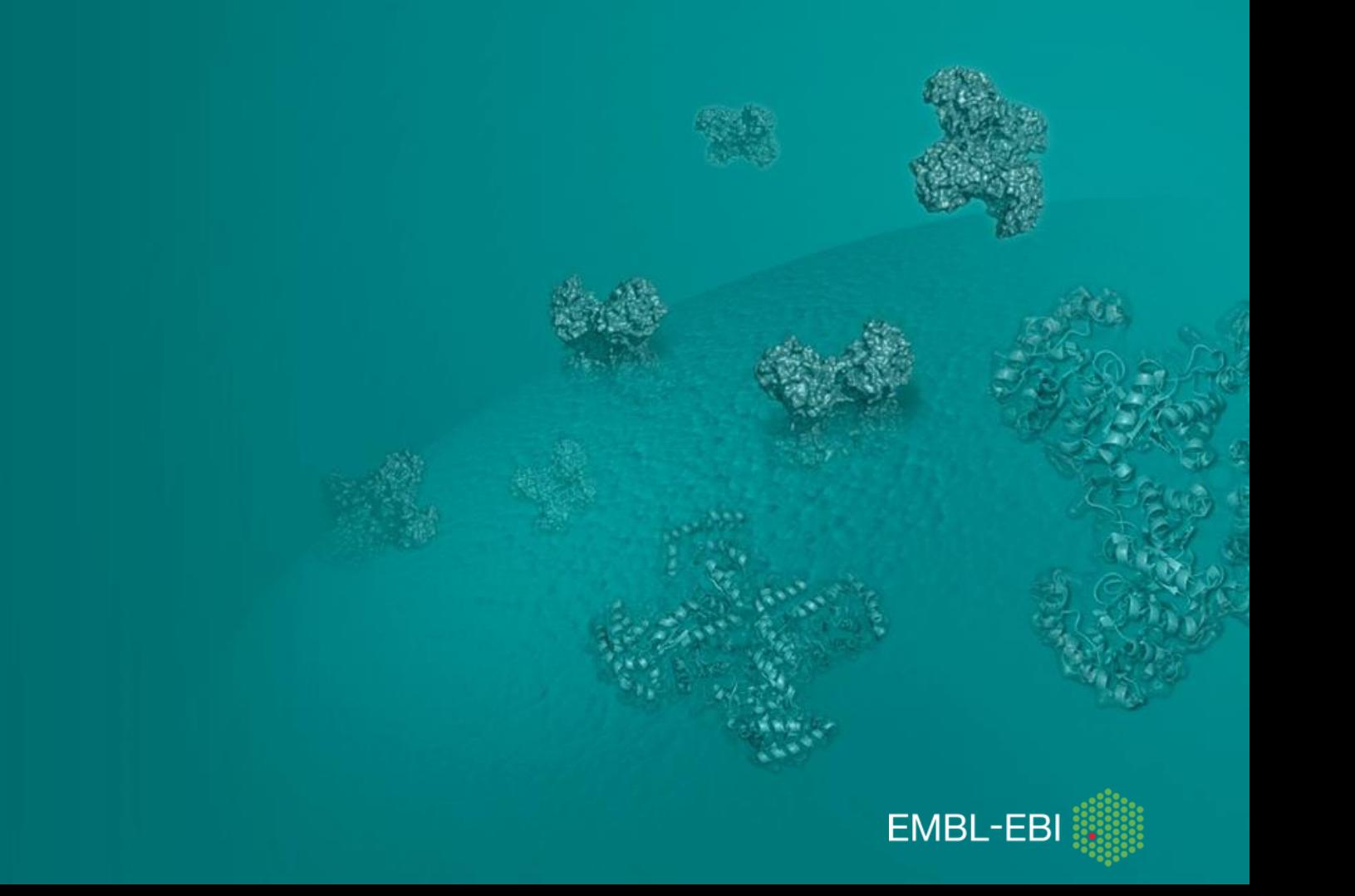

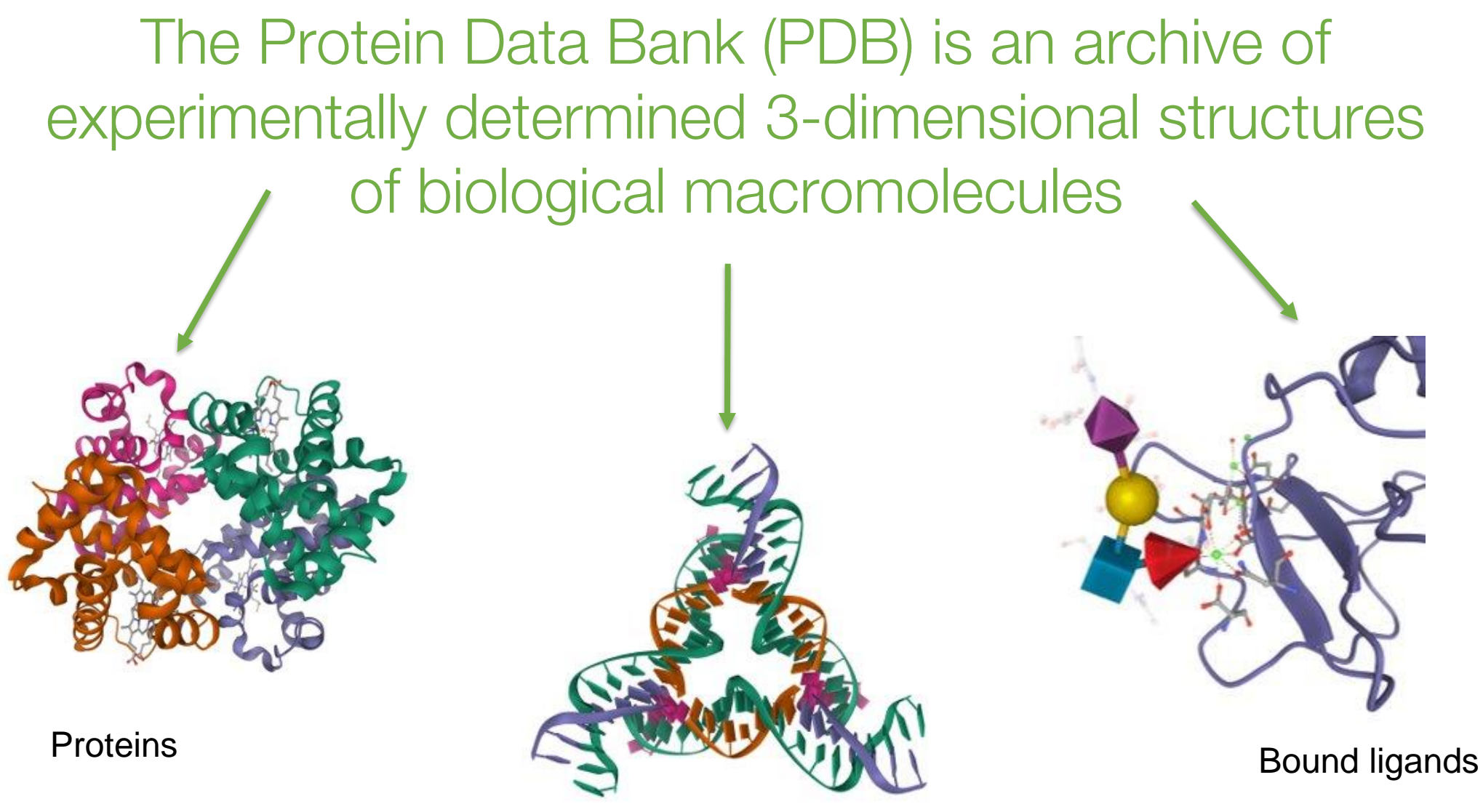

DNA/RNA

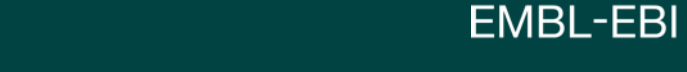

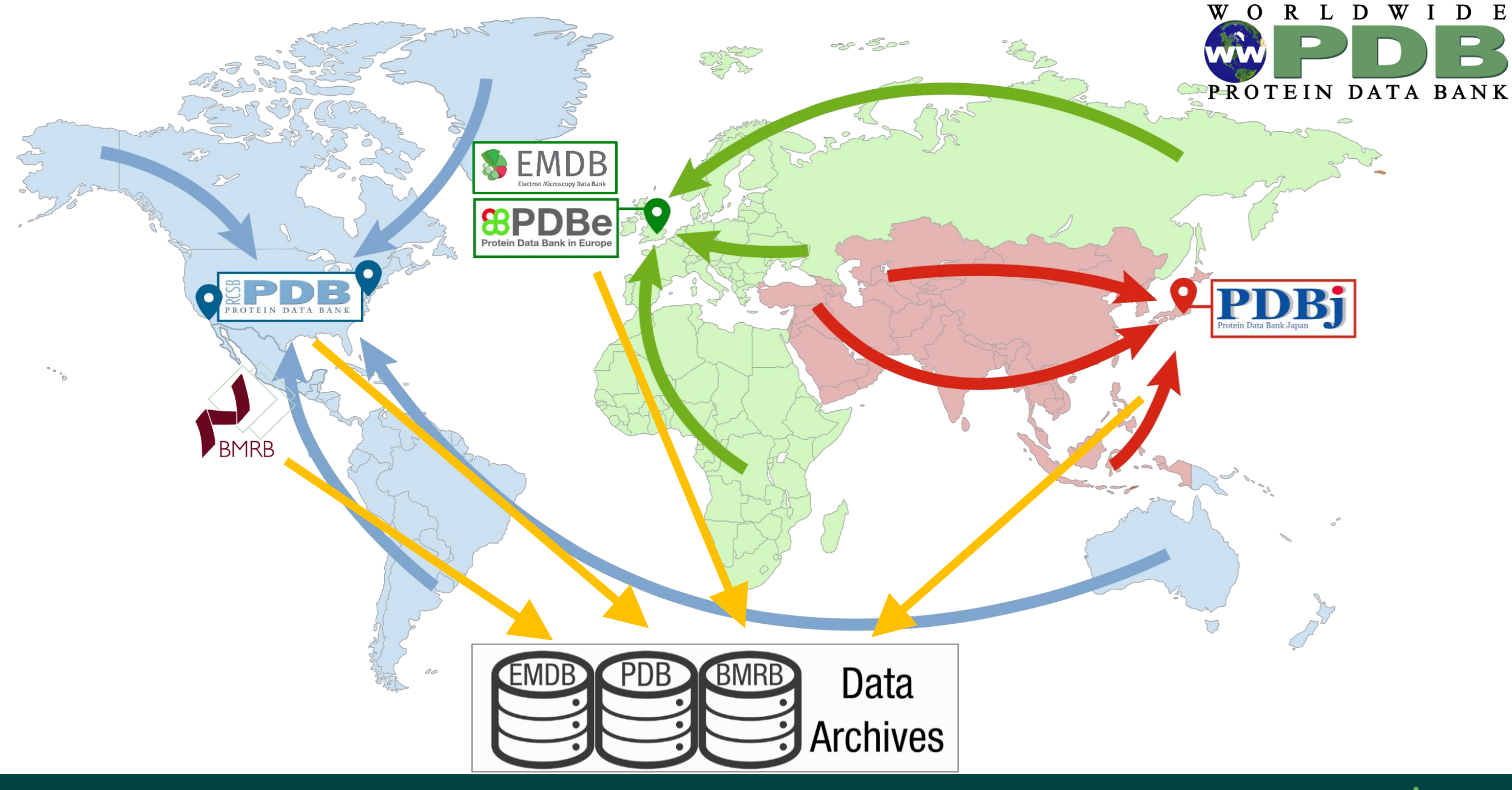

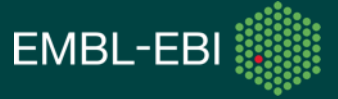

## Data added through deposition

- Provided by depositor or added during curation  $\bullet$
- Data added to define experimental methods, sequence information,  $\bullet$ connectivity, validation and more...
- Added to the archive mmCIF file or validation XML  $\bullet$

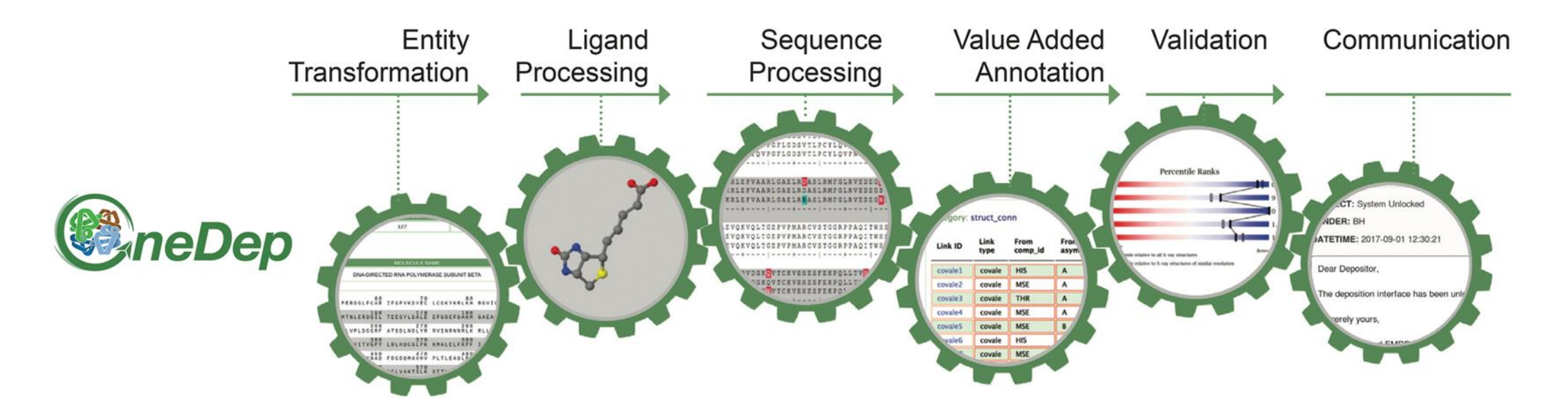

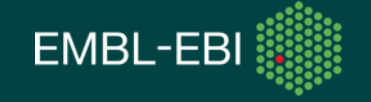

## SIFTS - Structure Integration with Function, Taxonomy and Sequence

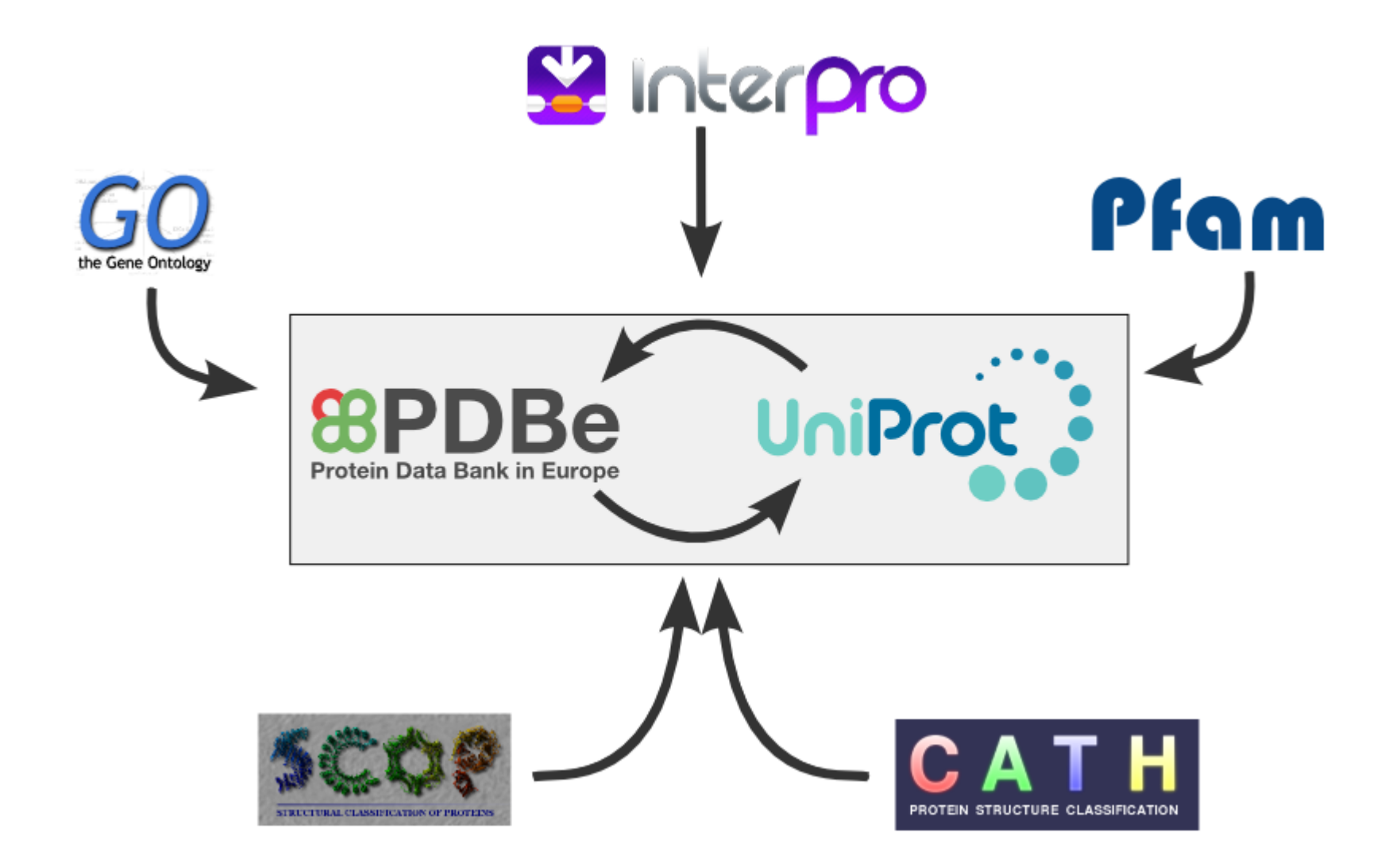

PDBe.org/SIFTS

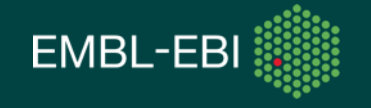

# The three types of PDBe APIs

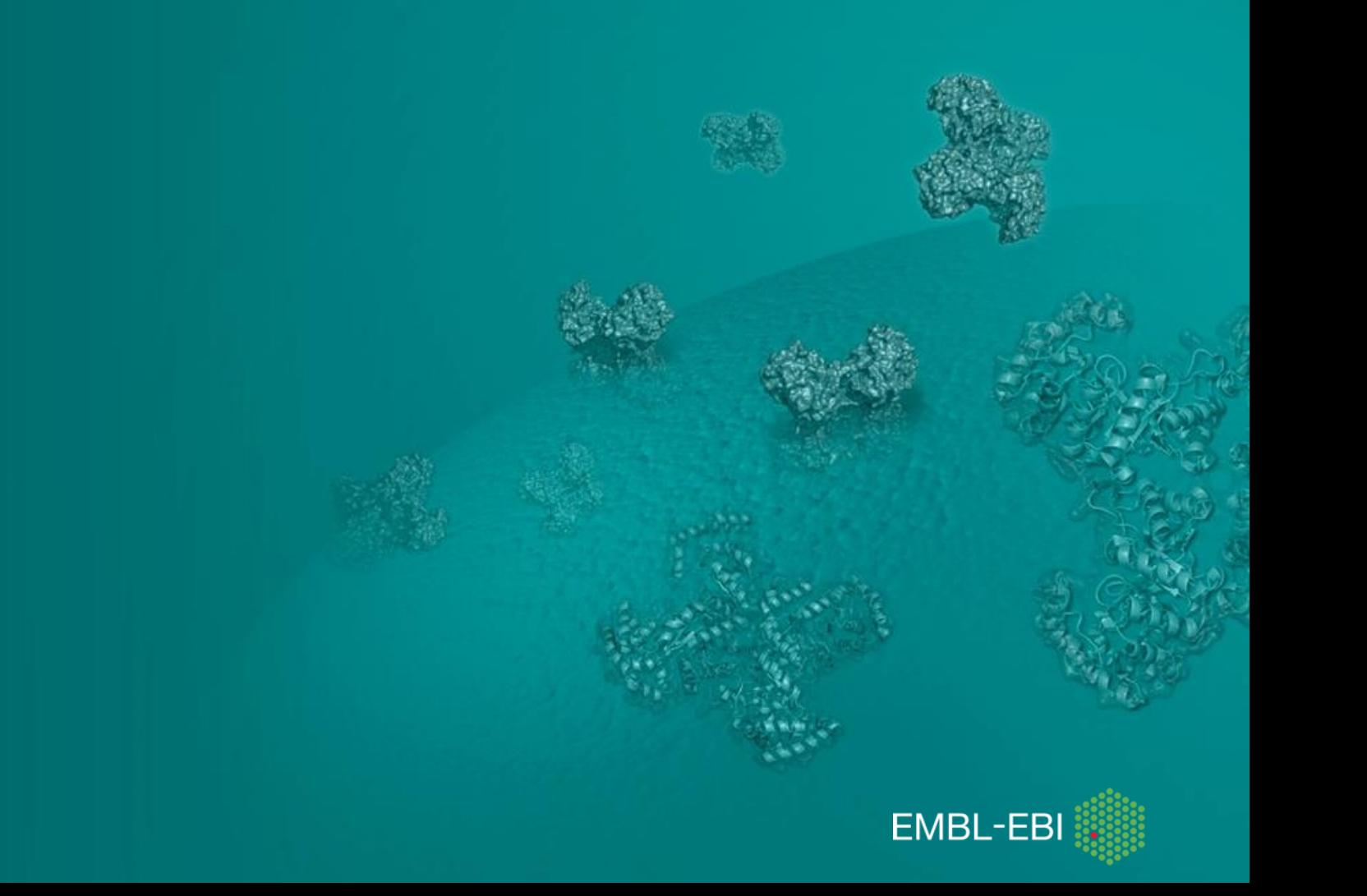

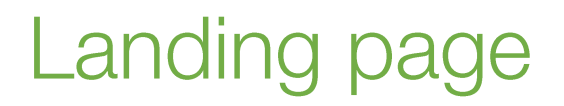

PDBe home Deposition PDBe services PDBe training Documentation About PDBe COVID-19  $\leq$  Share  $\Rightarrow$  Feedback

PDBe services > PDBe REST API

## **PDBe REST API**

## **Welcome!**

PDBe's REST API is a programmatic way to obtain information from the PDB. You can access details about sample, experiment, models, compounds, cross-references, publications, quality, assemblies and more.

There are 3 main parts of our programmatic access offerings at PDBe:

### Solr-based query system

The Solr-based query system is a powerful option to search for data in the PDB, offering advanced search options across more than 200 fields.

View the documentation at this URL: www.ebi.ac.uk/pdbe/api/doc/search.html

### Entry-based API

The Entry-based API provides large amounts of data about an individual entry. This API is based on input of PDB or ligand IDs.

View the documentation at this URL: www.ebi.ac.uk/pdbe/api/doc

### **Aggregated API**

Our aggregated API provides calls for aggregated data from across all the relevant PDB entries, for example based on entities, Uniprot IDs, residues and more.

View the documentation at this URL: www.ebi.ac.uk/pdbe/graph-api/pdbe\_doc

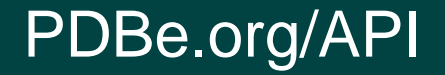

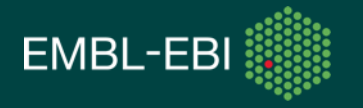

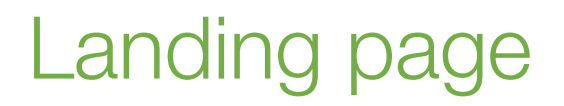

PDBe home Deposition PDBe services PDBe training Documentation About PDBe COVID-19  $\leq$  Share  $\Rightarrow$  Feedback

PDBe services > PDBe REST API

## **PDBe REST API**

### Welcome!

PDBe's REST API is a programmatic way to obtain information from the PDB. You can access details about sample, experiment, models, compounds, cross-references, publications, quality, assemblies and more.

There are 3 main parts of our programmatic access offerings at PDBe:

### Solr-based query system

The Solr-based query system is a powerful option to search for data in the PDB, offering advanced search options across more than 200 fields.

View the documentation at this URL: www.ebi.ac.uk/pdbe/api/doc/search.html

### Entry-based API

The Entry-based API provides large amounts of data about an individual entry. This API is based on input of PDB or ligand IDs.

View the documentation at this URL: www.ebi.ac.uk/pdbe/api/doc

### **Aggregated API**

Our aggregated API provides calls for aggregated data from across all the relevant PDB entries, for example based on entities, Uniprot IDs, residues and more.

View the documentation at this URL: www.ebi.ac.uk/pdbe/graph-api/pdbe\_doc

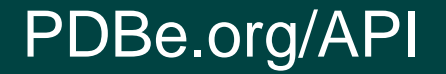

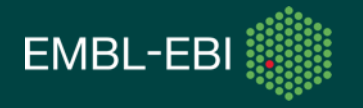

- Solr-based **query system** of data in the relational database
- Underlies the **PDBe search pages**
- **Large number of fields available** for searching
- By default, data **returned per entity** (i.e. unique molecule)
- Lots of data returned, but can also extract IDs and input to relational or graph APIs

# **Querying Entry-based API Aggregated API**

- Created from the Oracle **relational database**
- Used to populate data on **PDBe entry pages**
- Contains **entry-specific** and ligand-specific data
- Includes **mapping information**  through SIFTS
- Specific calls related to **validation** from the wwPDB validation report

- Created from our newer Neo4J **graph database**
- Used to populate data on the **PDBe-KB aggregated views**
- **Provides aggregated data…**
- **Varied inputs** get information **per residue** or per atom in ligand
- Incorporates additional data from **PDBe-KB partners**

PDB IDs

[To view the webinar on Solr-based query API, go](https://pdbeurope.github.io/api-webinars/webinars/web2/webinar.html) to https://pdbeurope.github.io/apiwebinars/webinars/web2/webinar.html

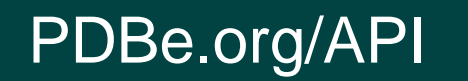

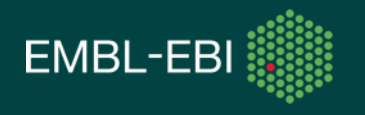

- Solr-based **query system** of data in the relational database
- Underlies the **PDBe search pages**
- **Large number of fields available** for searching
- By default, data **returned per entity** (i.e. unique molecule)
- Lots of data returned, but can also extract IDs and input to relational or graph APIs

## **Querying Entry-based API | Aggregated API**

- Created from the Oracle **relational database**
- Used to populate data on **PDBe entry pages**
- Contains **entry-specific** and ligand-specific data
- Includes **mapping information**  through SIFTS
- Specific calls related to **validation** from the wwPDB validation report

- Created from our newer Neo4J **graph database**
- Used to populate data on the **PDBe-KB aggregated views**
- **Provides aggregated data…**
- **Varied inputs** get information **per residue** or per atom in ligand
- Incorporates additional data from **PDBe-KB partners**

PDB IDs

[To view the webinar on Solr-based query API, go](https://pdbeurope.github.io/api-webinars/webinars/web2/webinar.html) to https://pdbeurope.github.io/apiwebinars/webinars/web2/webinar.html

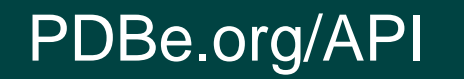

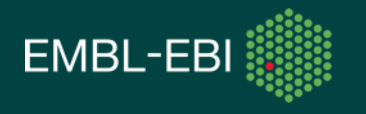

# PDBe REST API: Entry-based API

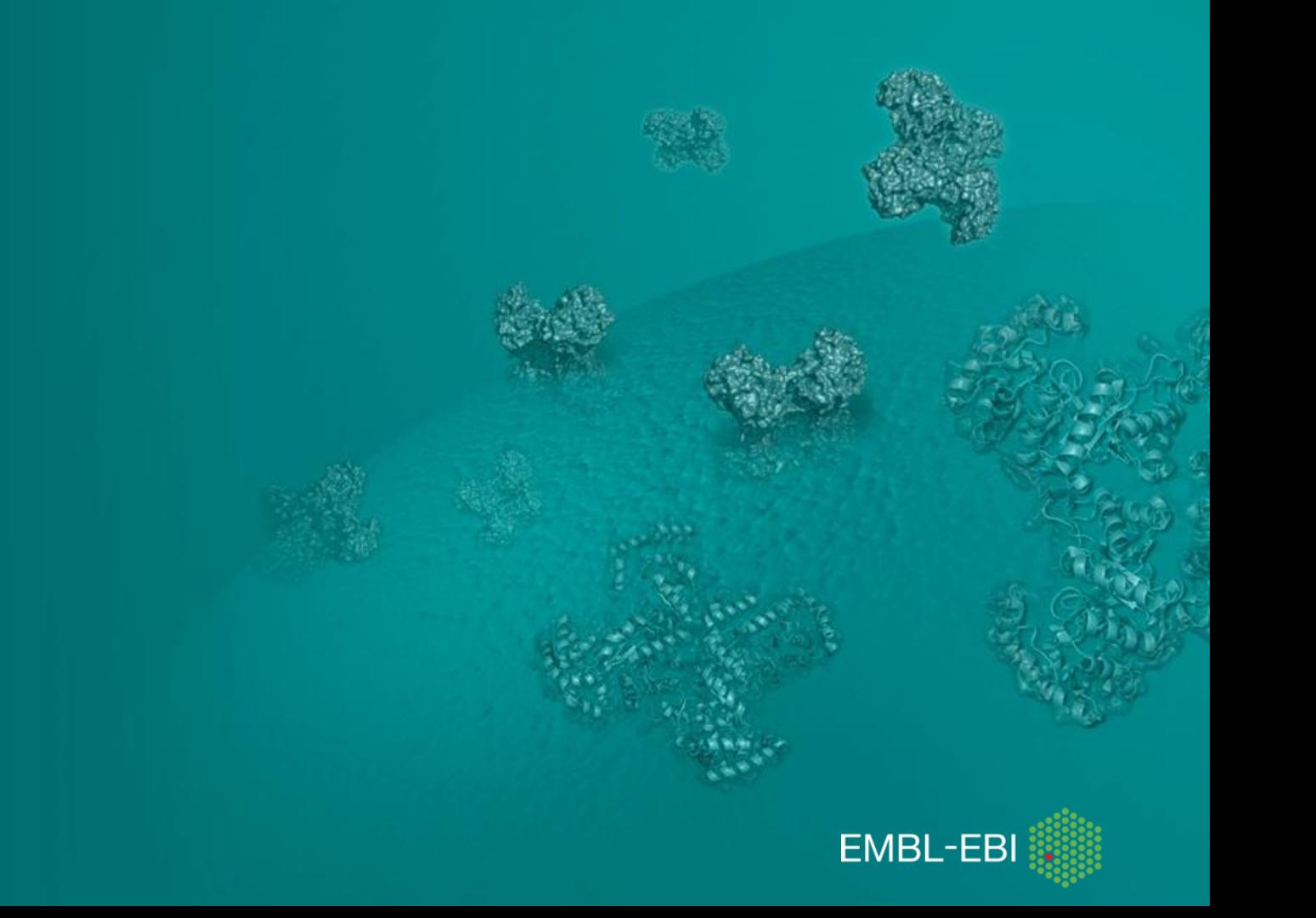

## Eight categories/tabs

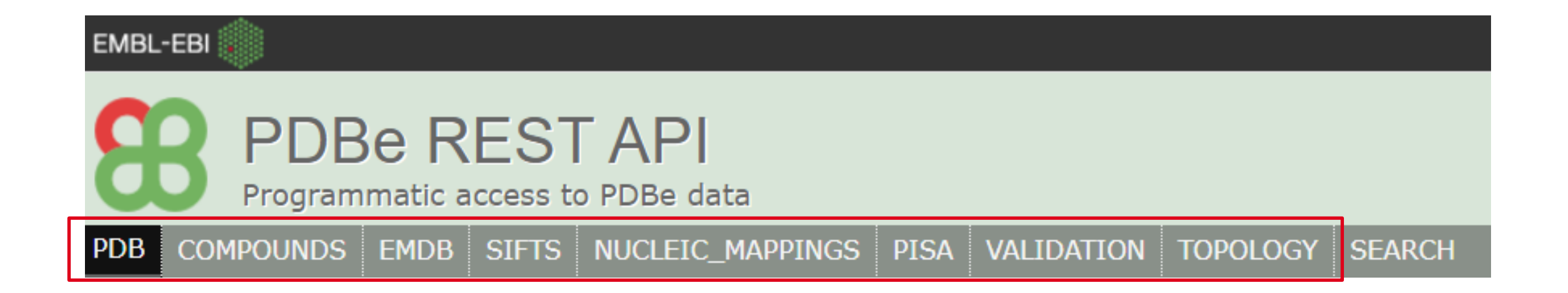

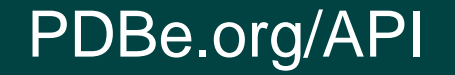

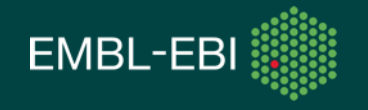

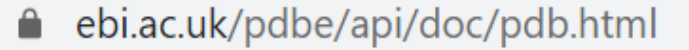

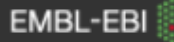

## **PDBe REST API**

Programmatic access to PDBe data

#### **COMPOUNDS PDB EMDB SIFTS** NUCLEIC\_MAPPINGS **VALIDATION TOPOLOGY PISA SEARCH**

PDBe.org/API

 $+$  Summary

https://www.ebi.ac.uk/pdbe/api/pdb/entry/summary/:pdbid

+ Molecules in the entry (alias /entry/entities)

https://www.ebi.ac.uk/pdbe/api/pdb/entry/molecules/:pdbid

 $+$  Publications associated with the entry (alias /entry/citations) https://www.ebi.ac.uk/pdbe/api/pdb/entry/publications/:pdbid

+ Related publications https://www.ebi.ac.uk/pdbe/api/pdb/entry/related\_publications/:pdbid

 $+$  Experiment(s) https://www.ebi.ac.uk/pdbe/api/pdb/entry/experiment/:pdbid

+ NMR Resources(s)

https://www.ebi.ac.uk/pdbe/api/pdb/entry/nmr\_resources/:pdbid

#### $-$  Ligands

https://www.ebi.ac.uk/pdbe/api/pdb/entry/ligand\_monomers/:pdbid

This call provides a a list of modelled instances of ligands, i.e. 'bound' molecules that are not waters.

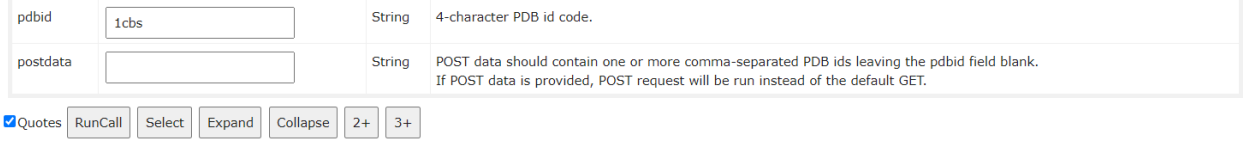

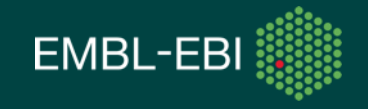

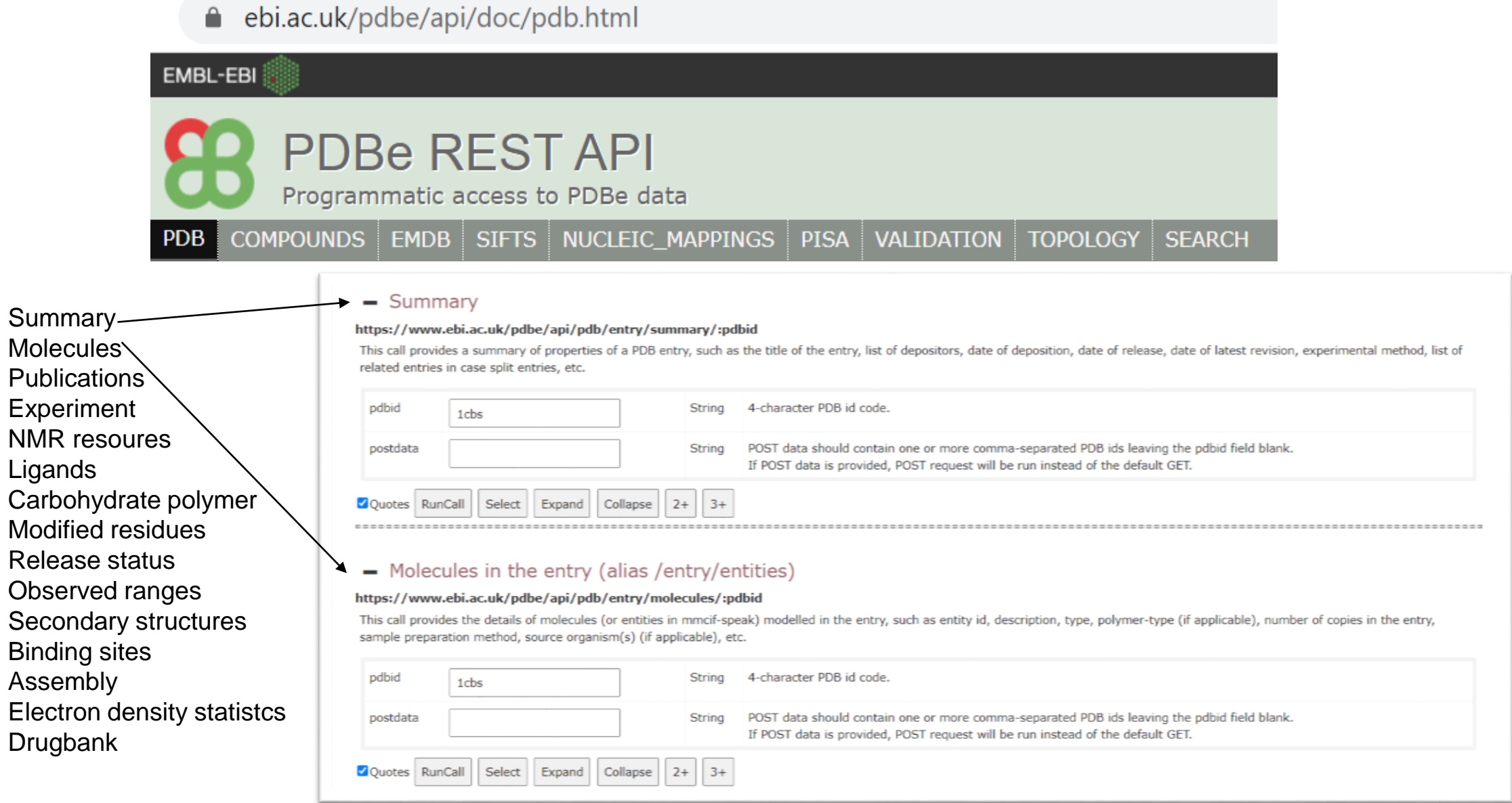

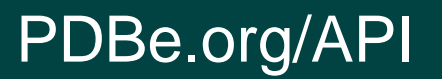

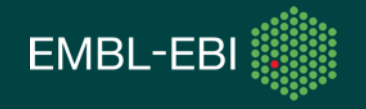

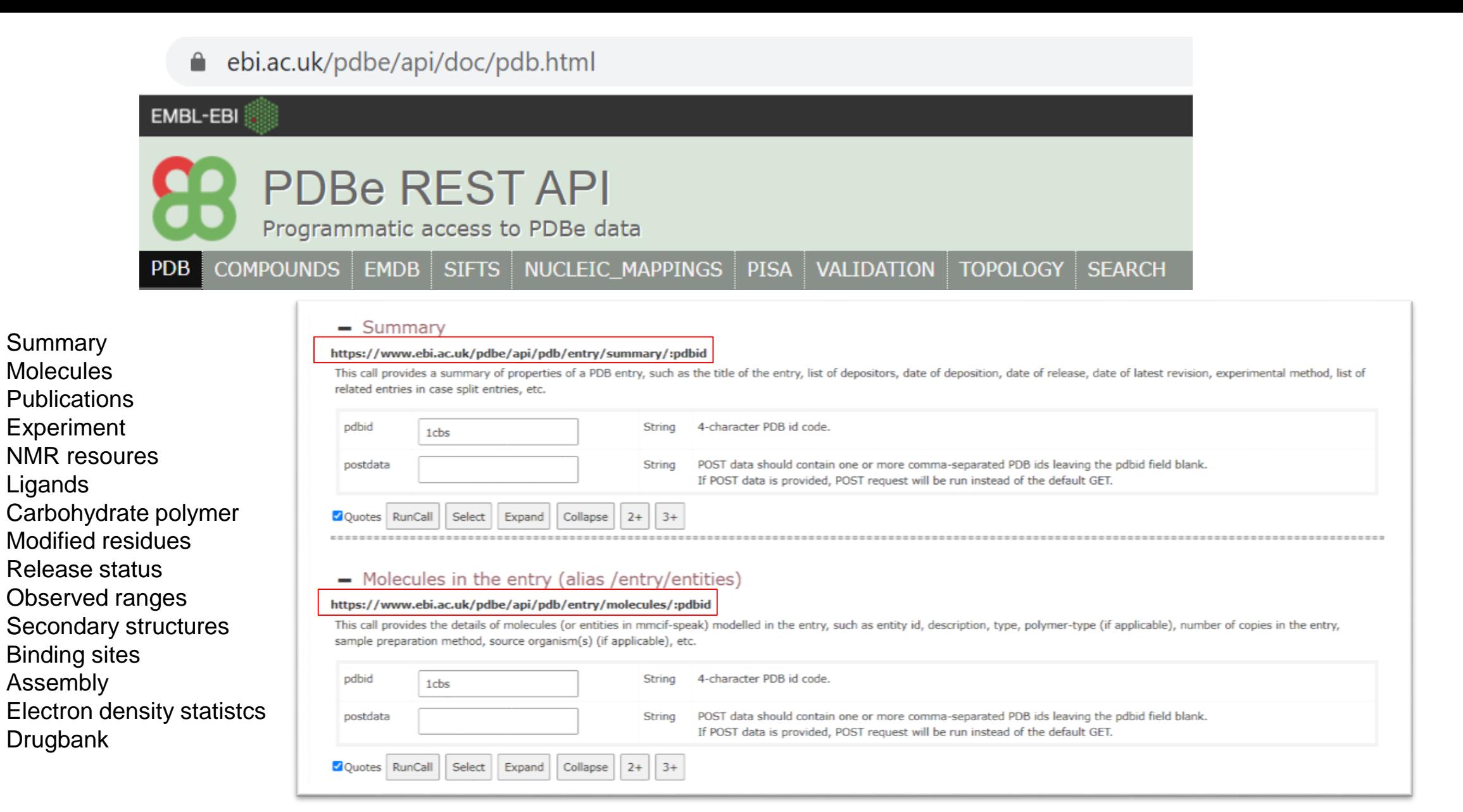

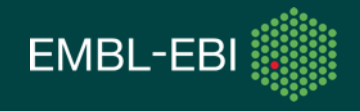

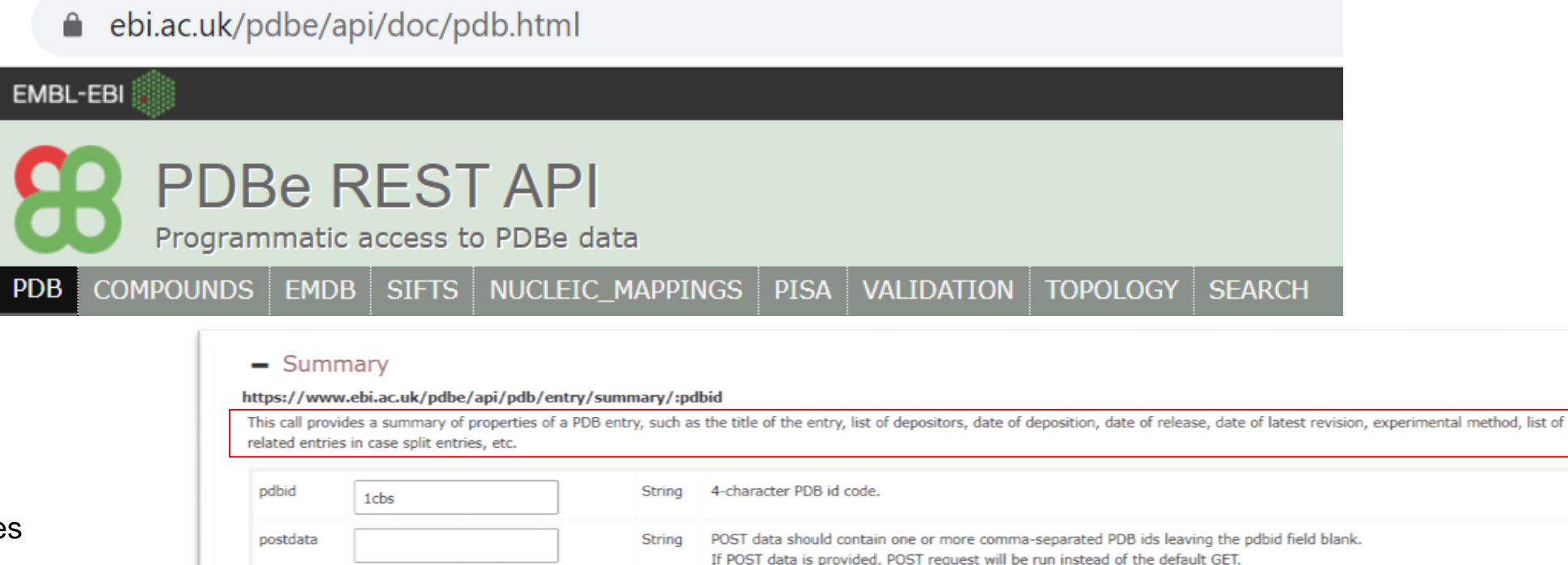

Experiment NMR resoures Ligands Carbohydrate polymer Ouotes RunCall Modified residues Release status Observed ranges Secondary structures Binding sites

Assembly Electron density statistcs Drugbank

**Summary Molecules Publications** 

### - Molecules in the entry (alias /entry/entities)

Select Expand Collapse

 $2+$  $3+$ 

### https://www.ebi.ac.uk/pdbe/api/pdb/entry/molecules/:pdbid

This call provides the details of molecules (or entities in mmcif-speak) modelled in the entry, such as entity id, description, type, polymer-type (if applicable), number of copies in the entry, sample preparation method, source organism(s) (if applicable), etc.

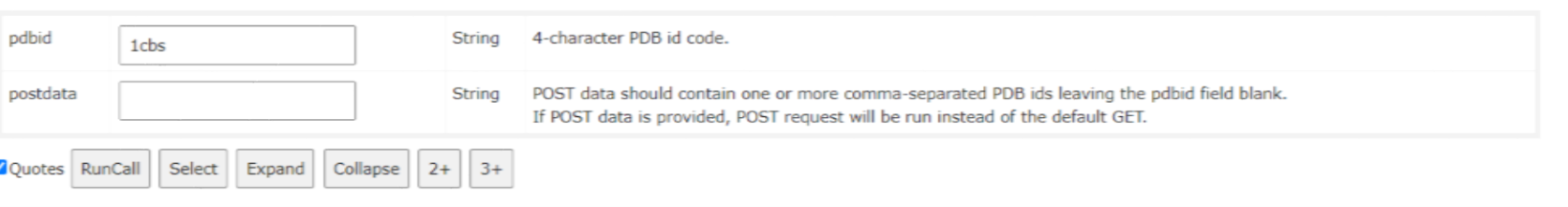

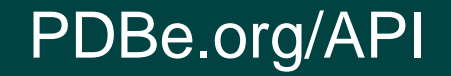

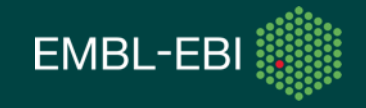

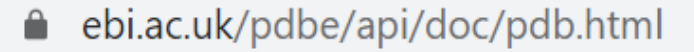

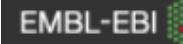

## **PDBe REST API**

Programmatic access to PDBe data

#### **COMPOUNDS PDB EMDB SIFTS** NUCLEIC\_MAPPINGS **VALIDATION TOPOLOGY PISA SEARCH**

### $-$  Summary

### https://www.ebi.ac.uk/pdbe/api/pdb/entry/summary/:pdbid

This call provides a summary of properties of a PDB entry, such as the title of the entry, list of depositors, date of deposition, date of release, date of latest revision, experimental method, list of related entries in case split entries, etc.

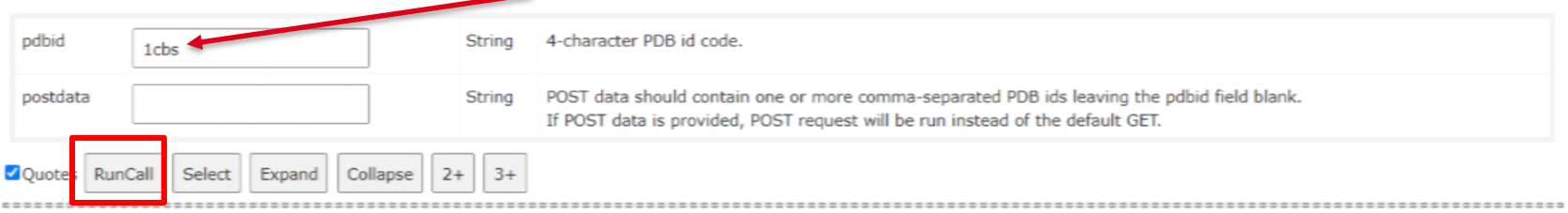

### - Molecules in the entry (alias /entry/entities)

### https://www.ebi.ac.uk/pdbe/api/pdb/entry/molecules/:pdbid

This call provides the details of molecules (or entities in mmcif-speak) modelled in the entry, such as entity id, description, type, polymer-type (if applicable), number of copies in the entry, sample preparation method, source organism(s) (if applicable), etc.

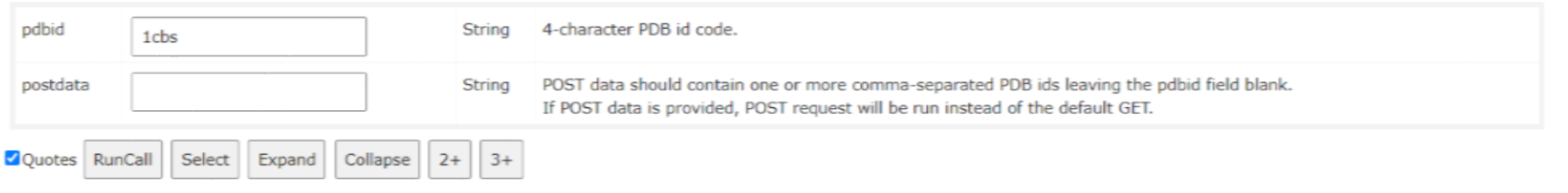

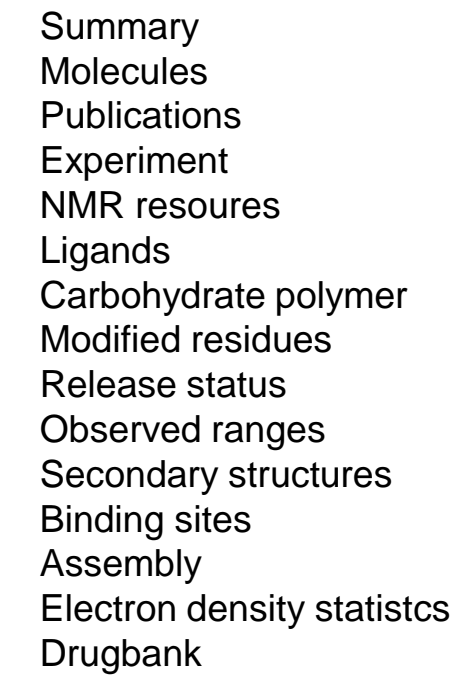

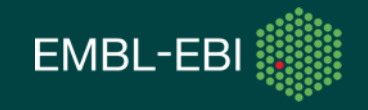

## ● ebi.ac.uk/pdbe/api/doc/pdb.html

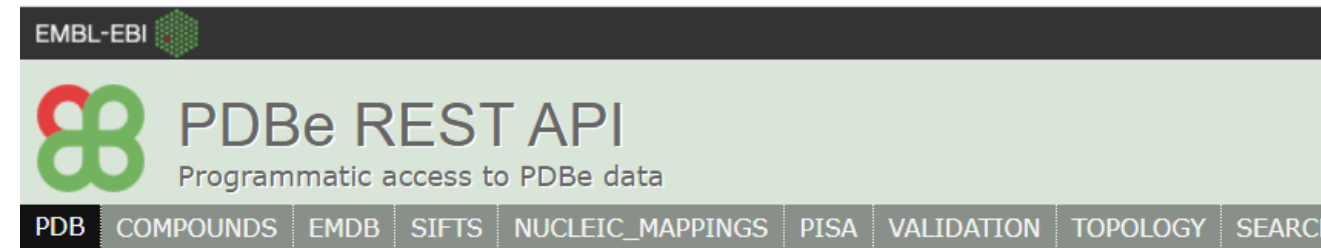

 $-$  Summary

#### https://www.ebi.ac.uk/pdbe/api/pdb/entry/summary/:pdbid

This call provides a summary of properties of a PDB entry, such as the title of the entry, list of depositors, date of deposition, date of release, date of latest revision, experimental method, list of related entries in case split entries, etc.

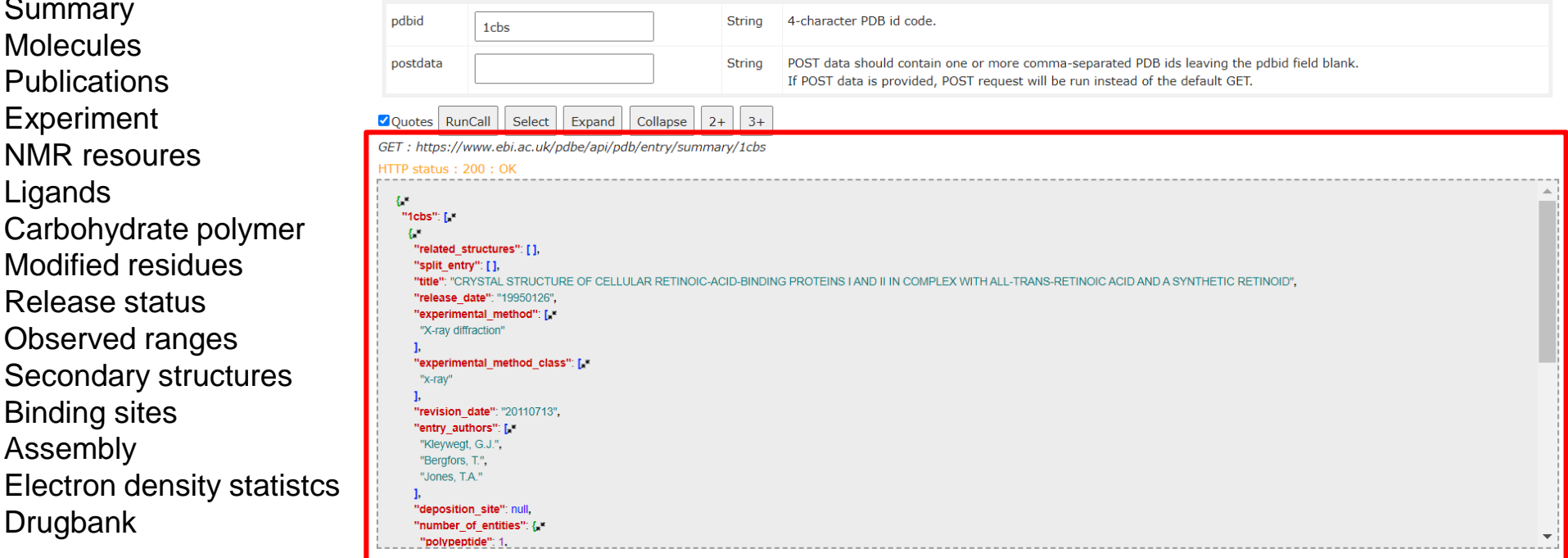

PDBe.org/API

+ Molecules in the entry (alias /entry/entities)

https://www.ebi.ac.uk/pdbe/api/pdb/entry/molecules/:pdbid

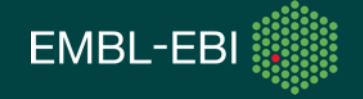

## ebi.ac.uk/pdbe/api/doc/pdb.html

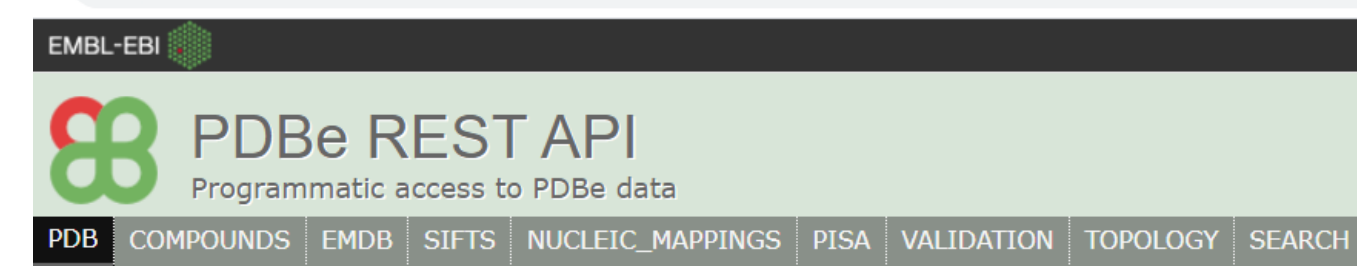

 $-$  Summary

#### https://www.ebi.ac.uk/pdbe/api/pdb/entry/summary/:pdbid

This call provides a summary of properties of a PDB entry, such as the title of the entry, list of depositors, date of deposition, date of release, date of latest revision, experimental method, list of related entries in case split entries, etc.

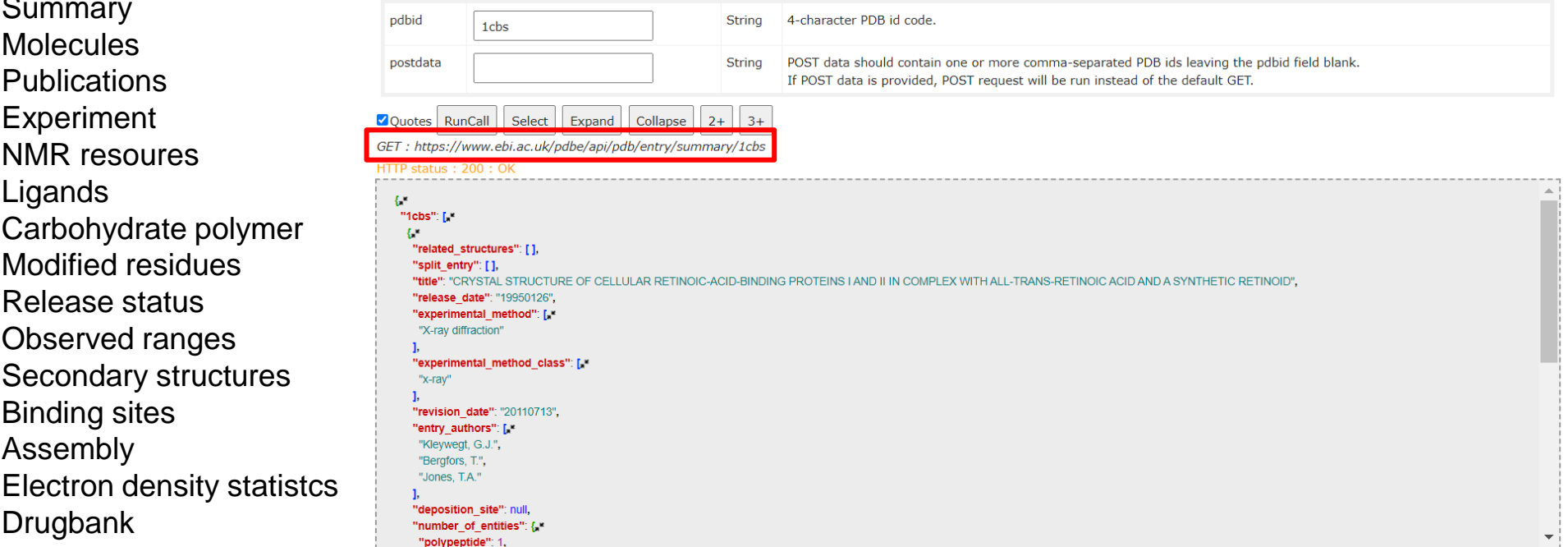

PDBe.org/API

+ Molecules in the entry (alias /entry/entities)

https://www.ebi.ac.uk/pdbe/api/pdb/entry/molecules/:pdbid

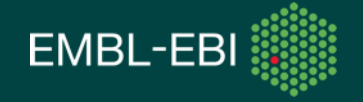

## ebi.ac.uk/pdbe/api/doc/pdb.html

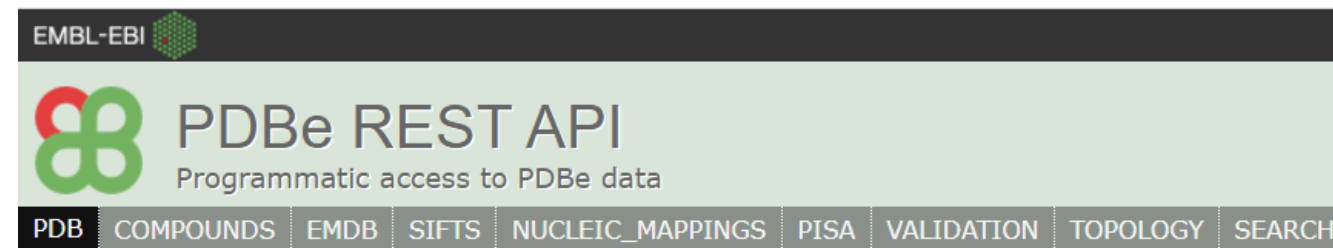

 $-$  Summary

#### https://www.ebi.ac.uk/pdbe/api/pdb/entry/summary/:pdbid

This call provides a summary of properties of a PDB entry, such as the title of the entry, list of depositors, date of deposition, date of release, date of latest revision, experimental method, list of related entries in case split entries, etc.

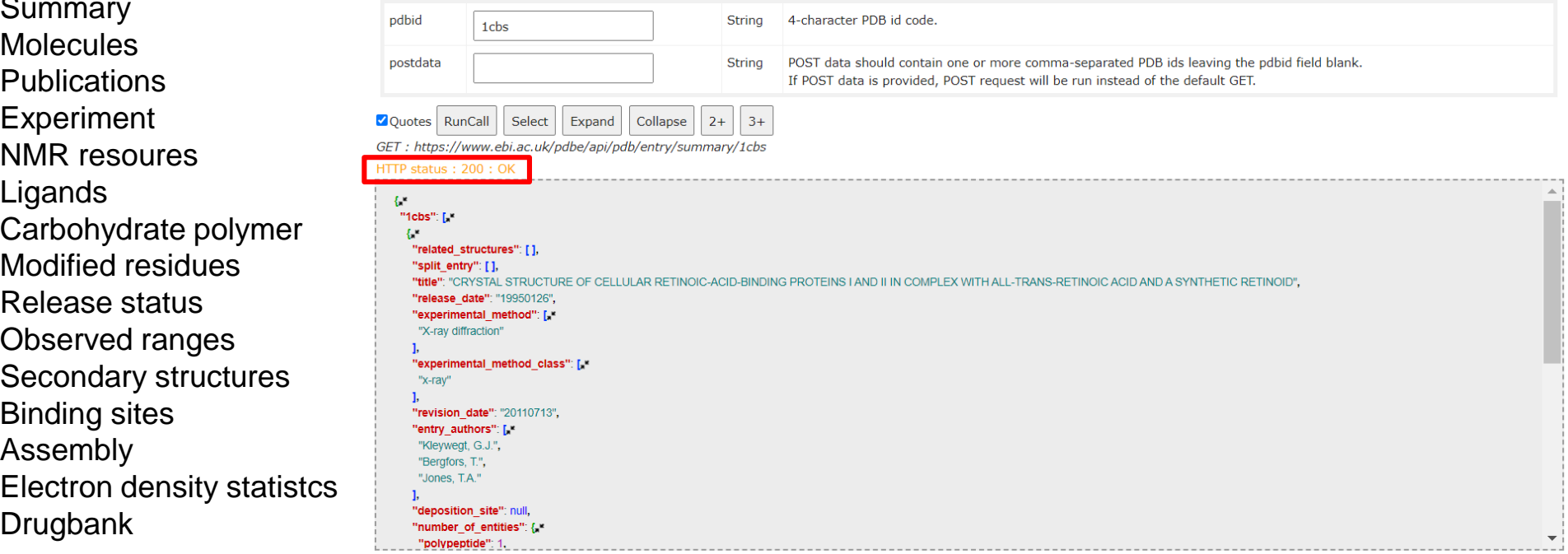

PDBe.org/API

+ Molecules in the entry (alias /entry/entities)

https://www.ebi.ac.uk/pdbe/api/pdb/entry/molecules/:pdbid

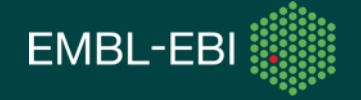

## ebi.ac.uk/pdbe/api/doc/pdb.html

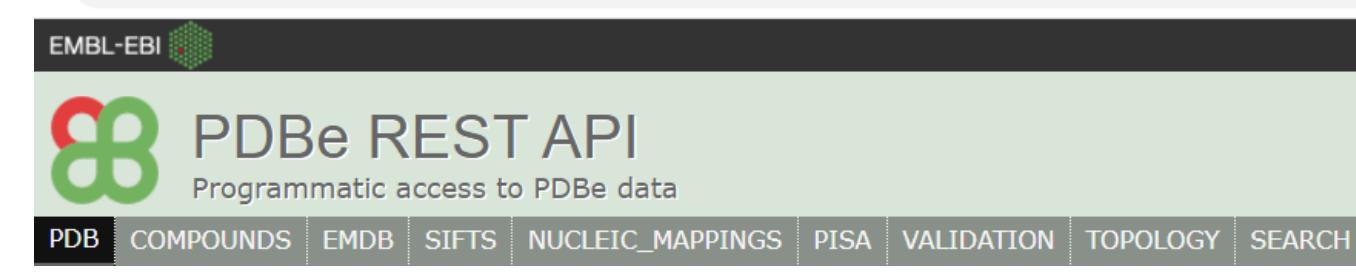

 $-$  Summary

#### https://www.ebi.ac.uk/pdbe/api/pdb/entry/summary/:pdbid

This call provides a summary of properties of a PDB entry, such as the title of the entry, list of depositors, date of deposition, date of release, date of latest revision, experimental method, list of related entries in case split entries, etc.

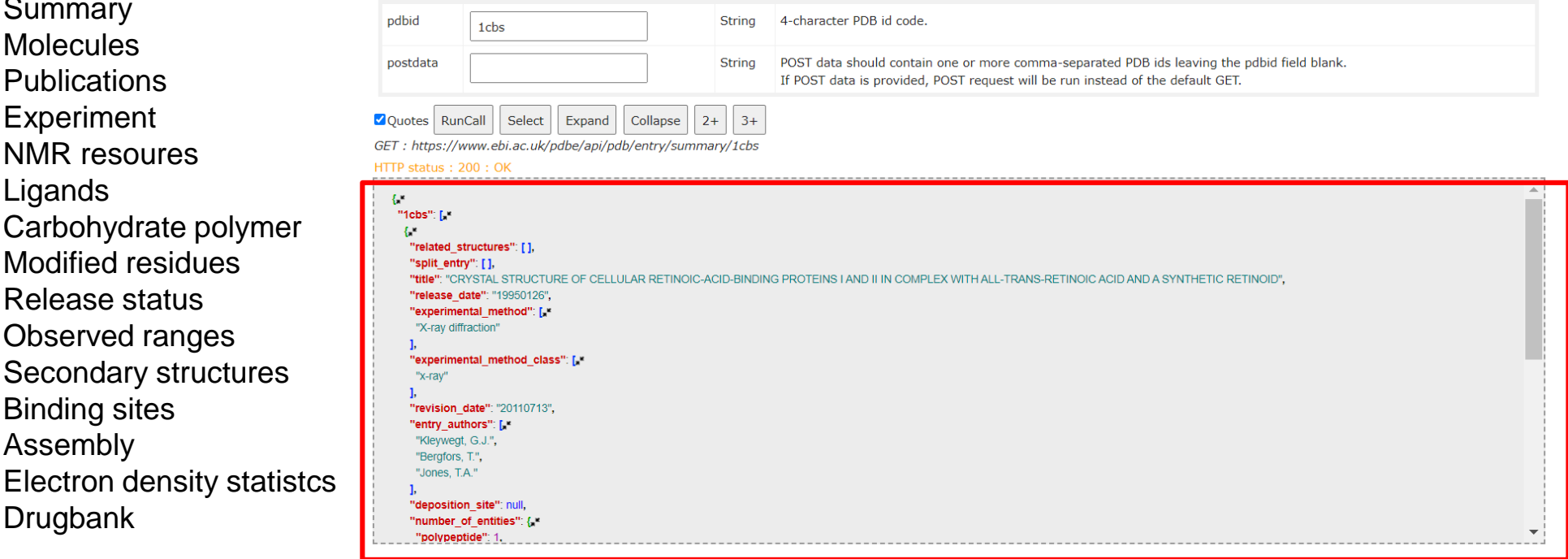

- + Molecules in the entry (alias /entry/entities)
- https://www.ebi.ac.uk/pdbe/api/pdb/entry/molecules/:pdbid

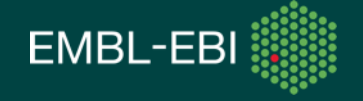

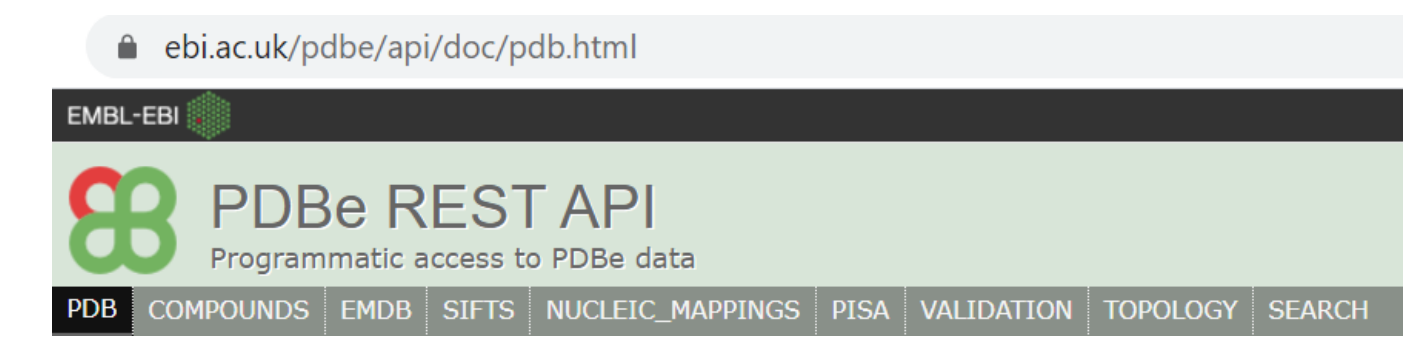

### $-$  Summary

#### https://www.ebi.ac.uk/pdbe/api/pdb/entry/summary/:pdbid

This call provides a summary of properties of a PDB entry, such as the title of the entry, list of depositors, date of deposition, date of release, date of latest revision, experimental method, list of related entries in case split entries, etc.

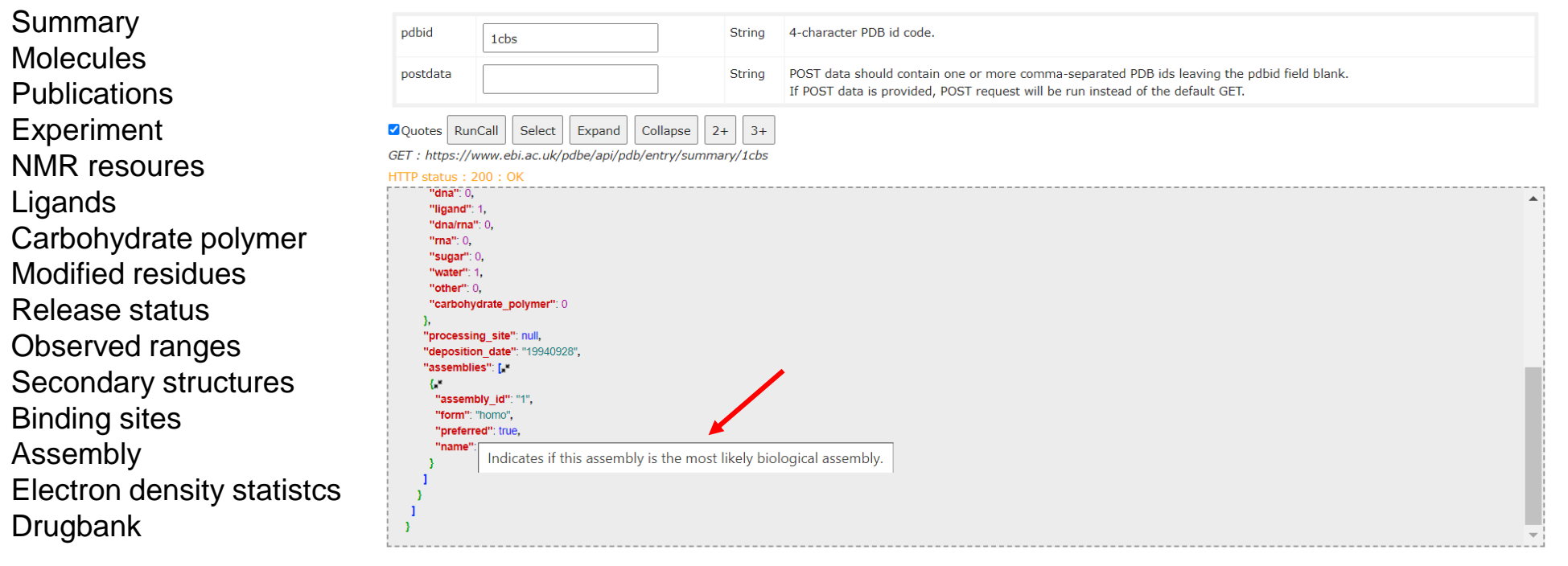

 $\div$  Molecules in the entry (alias /entry/entities)

https://www.ebi.ac.uk/pdbe/api/pdb/entry/molecules/:pdbid

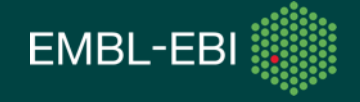

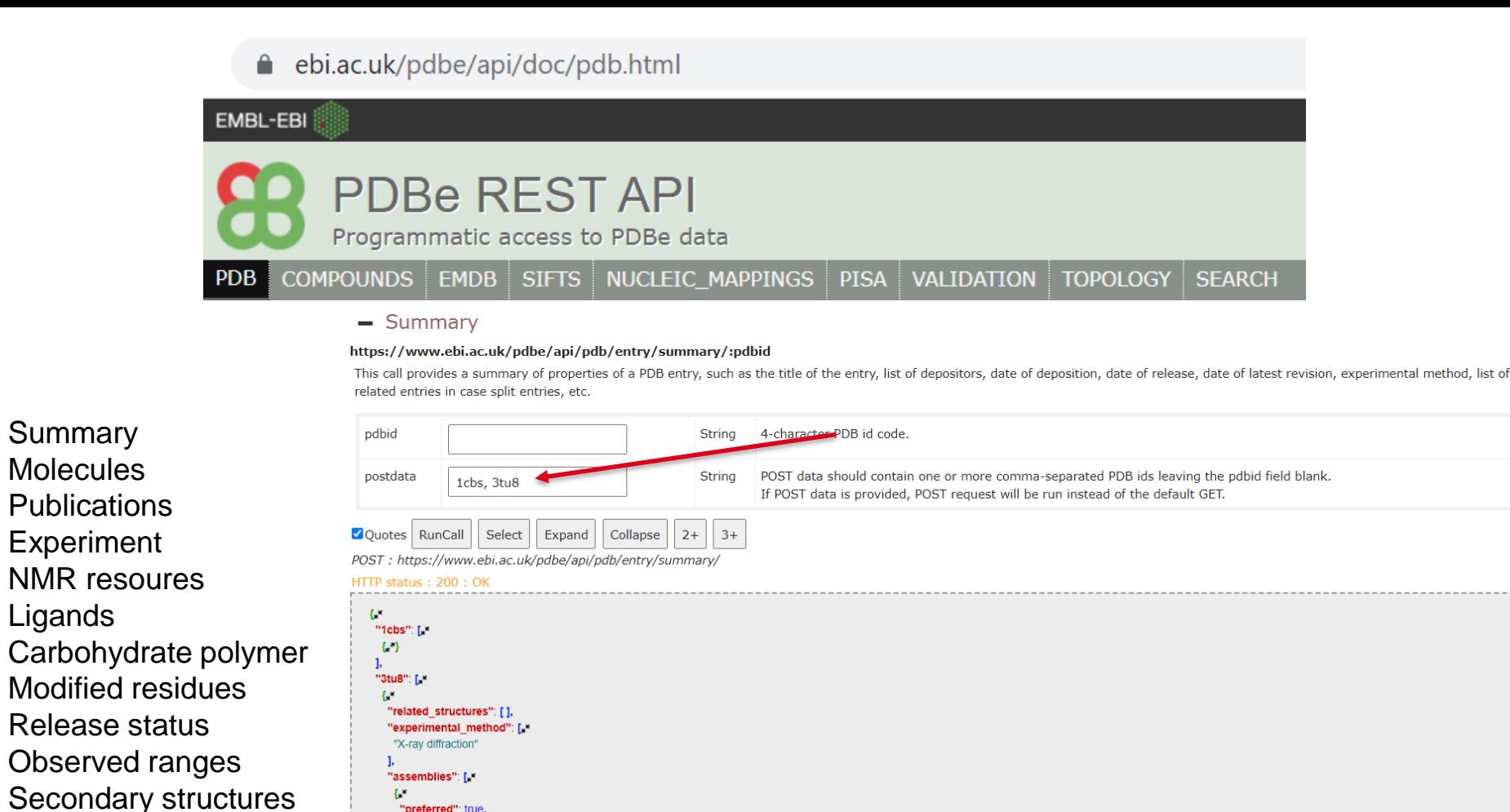

PDBe.org/API

+ Molecules in the entry (alias /entry/entities)

https://www.ebi.ac.uk/pdbe/api/pdb/entry/molecules/:pdbid

"title": "Crystal Structure of the Burkholderia Lethal Factor 1 (BLF1)",

"preferred": true

"release\_date": "20111130",

"experimental method class" [

"form": "homo" "name": "monomer", "assembly\_id": "1"

"split\_entry": [ ],

**Binding sites** 

**Electron density statistcs** 

Assembly

**Drugbank** 

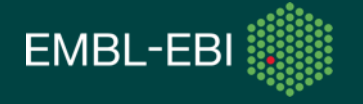

## The PDBe entry page is powered by the API

ebi.ac.uk/pdbe/api/doc/pdb.html

**Entry contents:** 

EMBL-EBI

**PDBe REST API** Programmatic access to PDBe data COMPOUNDS EMDB SIFTS NUCLEIC MAPPINGS PISA VALIDATION TOPOLOGY SEARCH **X-ray diffraction** PDBe > 3at6 2.35Å resolution **Quick links** Summary Released: 20 Apr 2011 Side-necked turtle (Pleurodira, Chelonia, REPTILIA) hemoglobin; 3at6 overview DOI: 10.2210/pdb3at6/pdb Molecules cDNA-derived primary structures and X-ray crystal structures of Hb A • Citations Model aeometry Source organism: Podocnemis unifilis Fit model/data  $\mathscr{P}$  Structure analysis **Publications Primary publication:**  $\mathscr{P}$  Function and Biology Side-necked turtle (Pleurodira, Chelonia, reptilia) hemoglobin: cDNA-derived primary structures m in Environments Experiment and X-ray crystal structures of Hb A ya. ♂ Experiments and Validation shikura F. Kuwada T NMR resoures IUBMB Life 63 188-96 (2011) **O** View PMID: 21445850 M Ligands  $\star$ . Downloads **◎ 3D Visualisation** Carbohydrate polymer Modified residues **Citations Details** ction and Biology **Ligands and Environments** Release status 2 citation in other articles **Biochemical** nction: • metal ion binding 図 1 bound ligand: Observed ranges Lack of conventional oxygen-linked proton **Biological process** o oxygen transport 子 and anion binding sites does not impair **Cellular component:** moglobin complex [2] allosteric regulation of oxygen binding in Secondary structures dwarf caiman hemoglobin. **Sequence domains:** Weber et al. (2013) Binding sites • Haemoglobin, beta-type 子 • Haemoglobin, alpha-type 子  $\odot$  1 more 2 x HEM • Haemoglobin, pi 区 Assembly **No modified residues** 1 mention without citation • Globin-like superfamily 子 ○ Globin/Protoglobin ■ Electron density statistcs Dynamics based clustering of globin family ○ Globin ⊠ members. **D** Details **Experiments and Validation** Tobi D. (2018) DrugbankS Details Structure analysis Percentile Ranks Value Assembly composition: Non-polymer only tetramer (preferred) PDB-REDO

2 distinct polypeptide molecules

PDBe.org/API

Clashsee

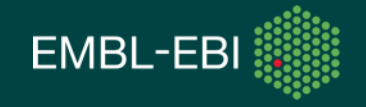

## The PDBe entry page is powered by the API

ebi.ac.uk/pdbe/api/doc/pdb.html EMBL-EBI **PDBe REST API** Programmatic access to PDBe data COMPOUNDS EMDB SIFTS NUCLEIC MAPPINGS PISA VALIDATION TOPOLOGY SEARCH

**Summary** Molecules

Ligands

Assembly

Drugbank

**X-ray diffraction**  $PDEe$  > 3at6 2.35Å resolution **Quick links** Released: 20 Apr 2011 Side-necked turtle (Pleurodira, Chelonia, REPTILIA) hemoglobin; 3at6 overview DOI: 10.2210/pdb3at6/pdb cDNA-derived primary structures and X-ray crystal structures of Hb A • Citations **Publications** Model aeometry Source organism: Podocnemis unifilis Fit model/data in Structure analysis Related publications **Primary publication:**  $\mathscr{P}$  Function and Biology cp Side-necked turtle (Pleurodira, Chelonia, reptilia) hemoglobin: cDNA-derived primary structures in Environments and X-ray crystal structures of Hb A. 9K) ♂ Experiments and Validation Experiment Hasegawa T, Shishikura F, Kuwada T NMR resoures IUDNR Life 63 188-96 (2011) **O** View PMID: 21445250  $\pm$  Downloads **◎ 3D Visualisation** Carbohydrate polymer Modified residues Citations **Function and Biology Ligands and Environments** Release status 2 citation in other articles **Biochemical function:** • metal ion binding 図 1 board ligand: Lack of conventional oxygen-linked proton **Biological process:** • oxygen transport 子 Observed ranges and anion binding sites does not impair **Cellular component:** • hemoglobin complex [4] allosteric regulation of oxygen binding in Secondary structures dwarf caiman hemoglobin. **Sequence domains:** Weber et al. (2013) • Haemoglobin, beta-type 子 Binding sites • Haemoglobin, alpha-type 子  $\odot$  1 more 2 x HEM • Haemoglobin, pi 区 **No modified residues** I mention without citation • Globin-like superfamily 子 ○ Globin/Protoglobin ■ Dynamics based clustering of globin family Electron density statistcs ○ Globin 区 members. **b** Details **Experiments and Validation** Tobi D. (2018) S Details Structure analysis Percentile Ranks Value Assembly composition: Non-polymer only tetramer (preferred) PDB-REDO **Entry contents:** 2 distinct polypeptide molecules

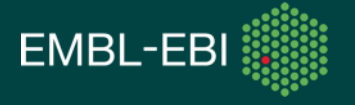

## The PDBe entry page is powered by the API

ebi.ac.uk/pdbe/api/doc/pdb.html

**Summary** Molecules **Publications** 

Files  $\sim$ 

Ligands

**Experiment** NMR resoures

Release status

Binding sites Assembly

Drugbank

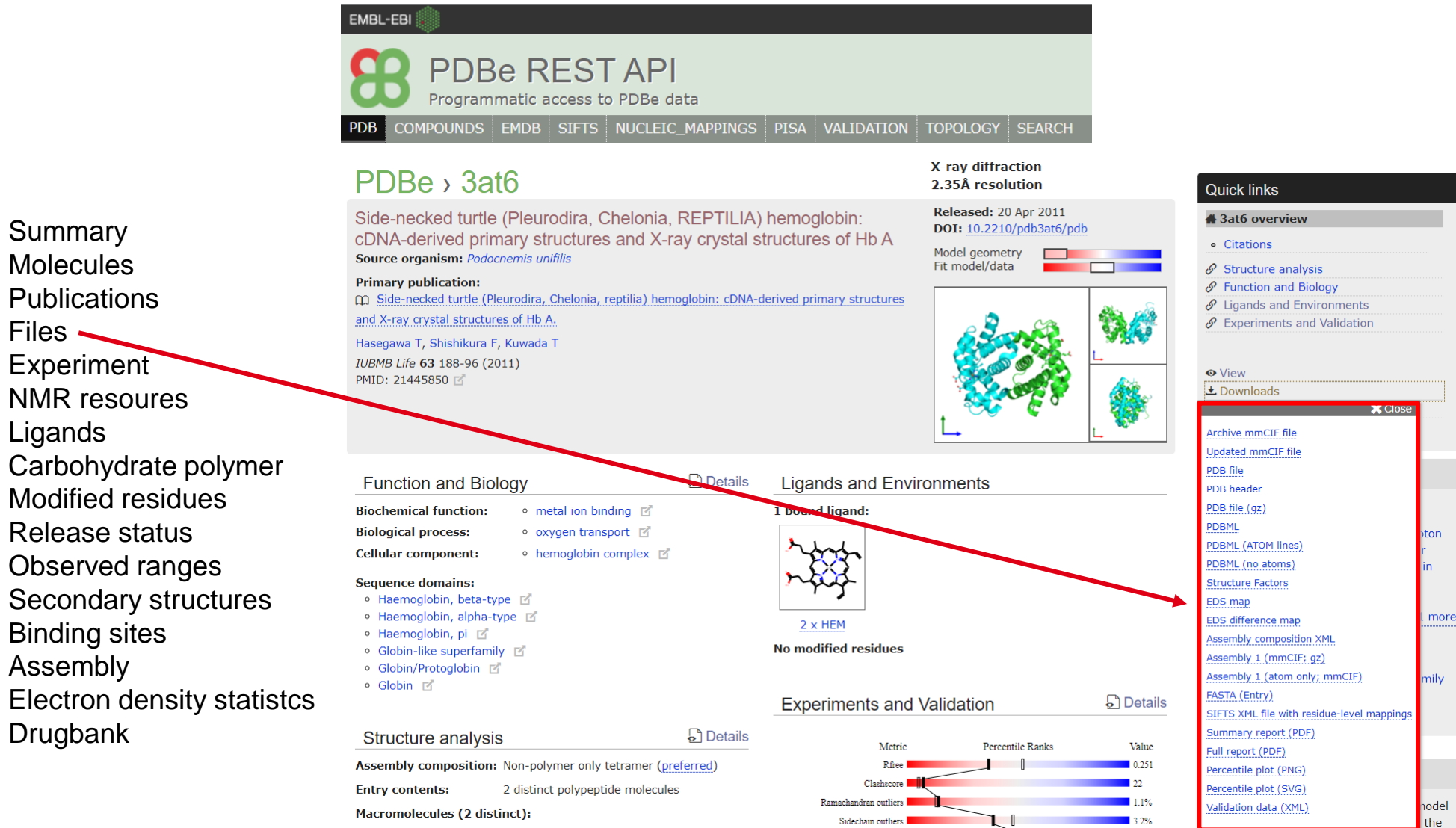

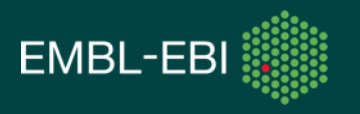

## API JSON output example: molecules call

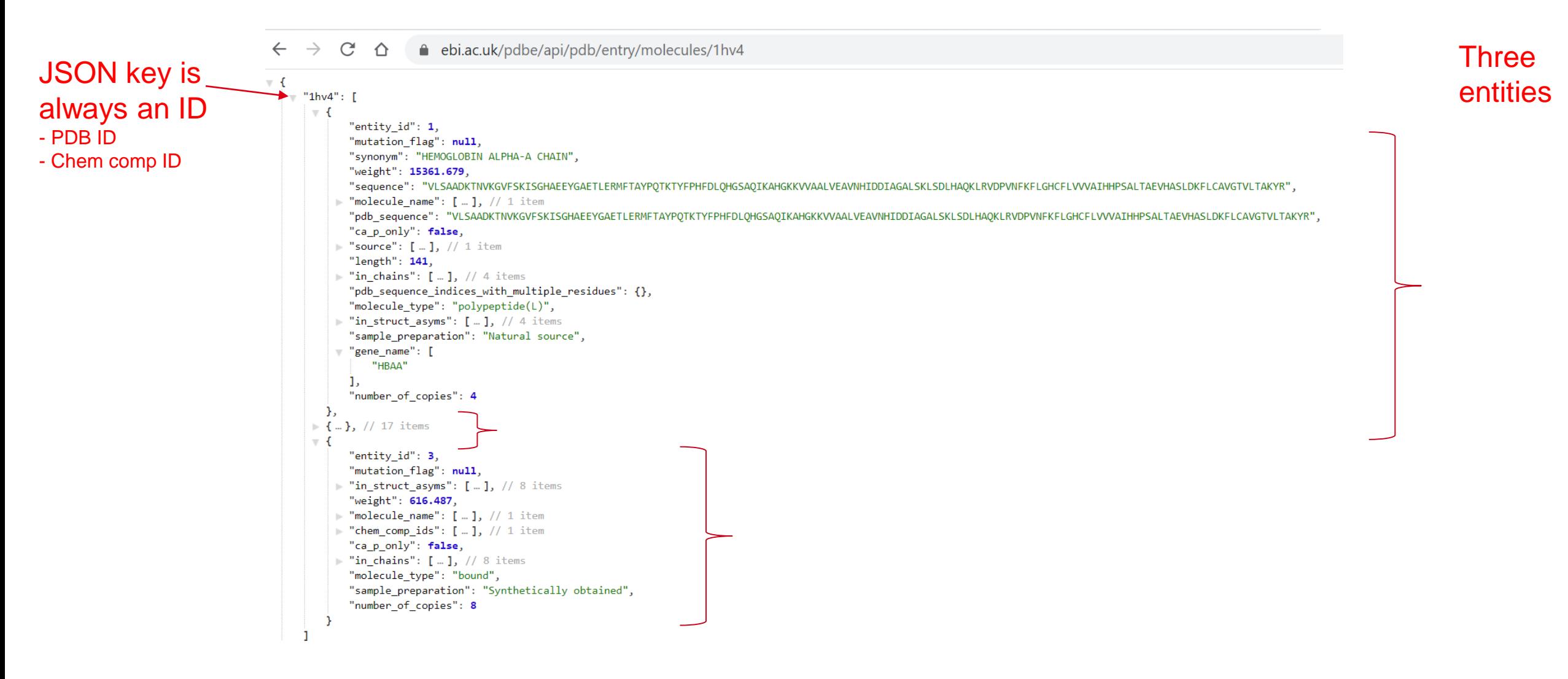

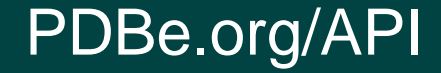

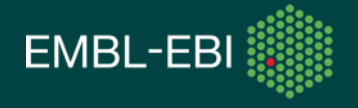

## **PDBe REST API** Programmatic access to PDBe data

COMPOUNDS EMDB SIFTS NUCLEIC\_MAPPINGS PISA VALIDATION TOPOLOGY SEARCH **PDB** 

## REST calls based on PDB Chemical Components Dictionary

## $+$  Summary

https://www.ebi.ac.uk/pdbe/api/pdb/compound/summary/:id

#### Atoms ÷.

https://www.ebi.ac.uk/pdbe/api/pdb/compound/atoms/:id

### $+$  Bonds

https://www.ebi.ac.uk/pdbe/api/pdb/compound/bonds/:id

## + PDB entries containing the compound

https://www.ebi.ac.uk/pdbe/api/pdb/compound/in\_pdb/:id

## + Cofactors

https://www.ebi.ac.uk/pdbe/api/pdb/compound/cofactors

## + Related cofactor annotation

https://www.ebi.ac.uk/pdbe/api/pdb/compound/cofactors/het/:id

## $\div$  Compound mapping

https://www.ebi.ac.uk/pdbe/api/pdb/compound/mappings/:id

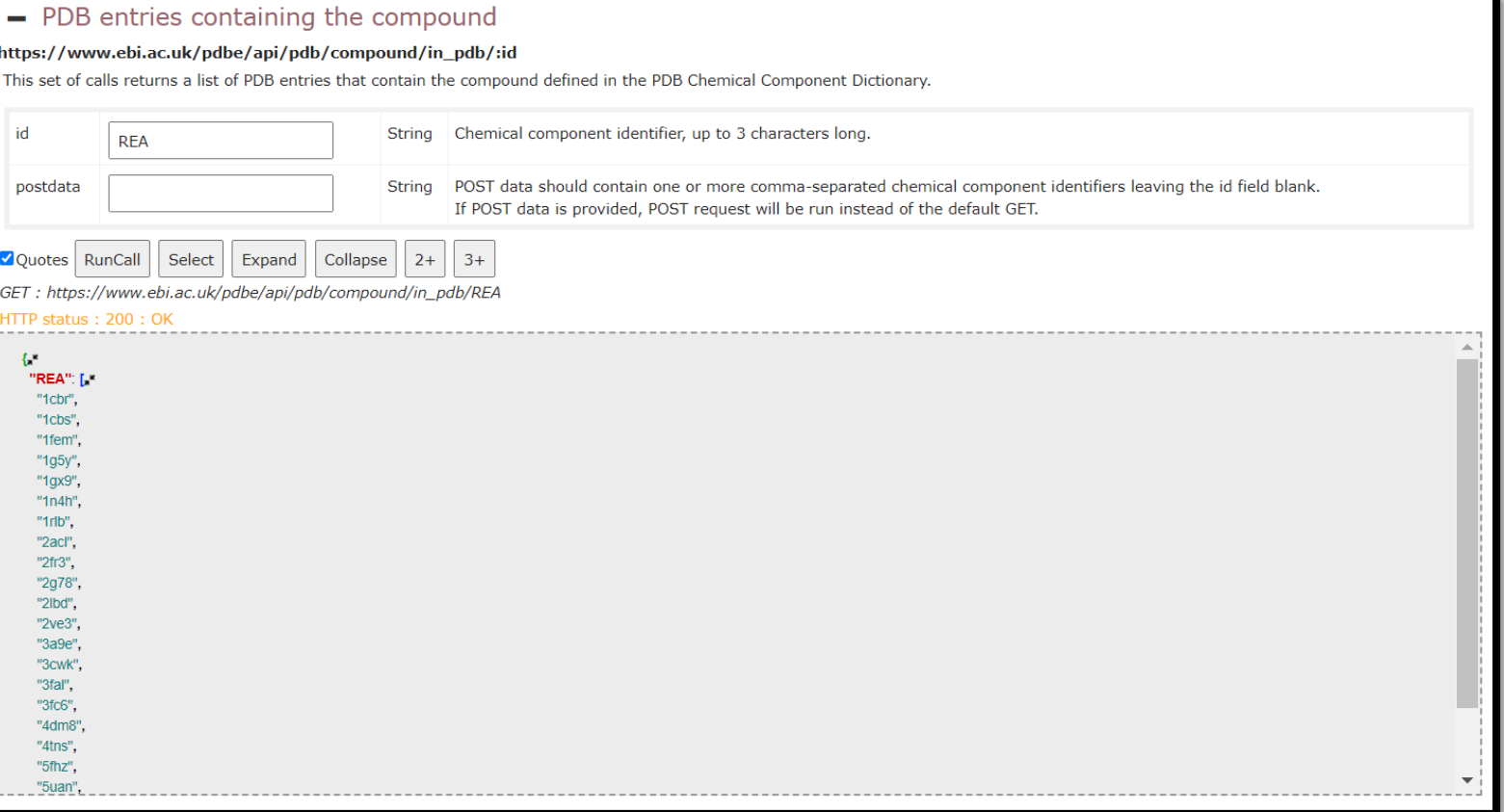

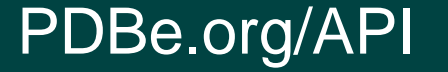

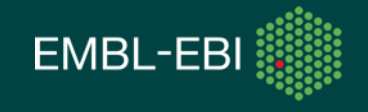

## **PDBe REST API** Programmatic access to PDBe data

COMPOUNDS EMDB SIFTS NUCLEIC\_MAPPINGS PISA VALIDATION TOPOLOGY SEARCH **PDB** 

## REST calls based on PDB Chemical Components Dictionary

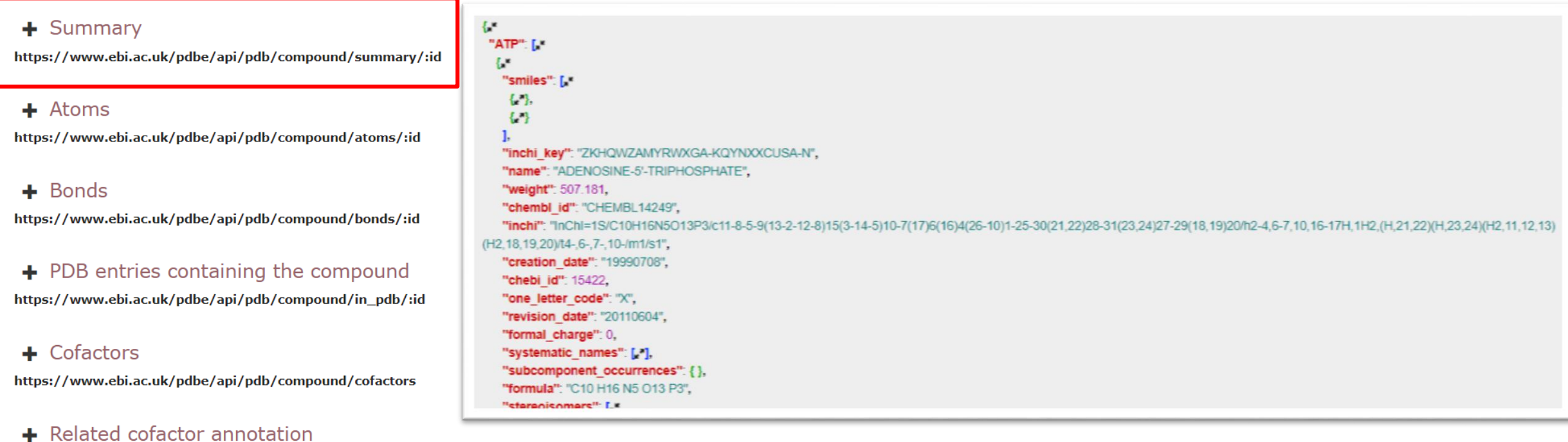

PDBe.org/API

https://www.ebi.ac.uk/pdbe/api/pdb/compound/cofactors/het/:id

## + Compound mapping

https://www.ebi.ac.uk/pdbe/api/pdb/compound/mappings/:id

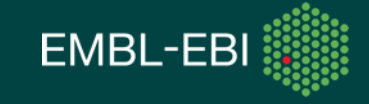

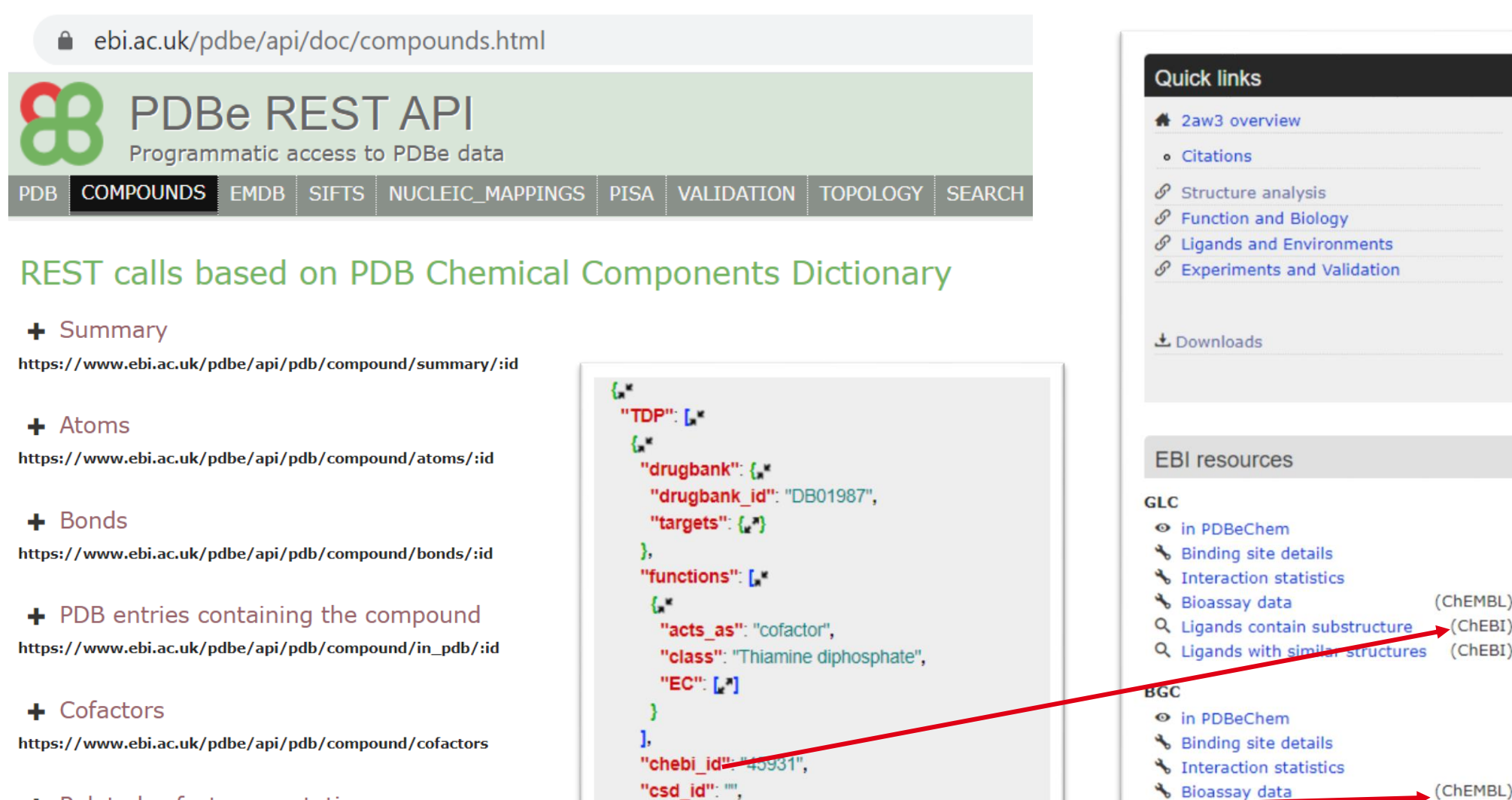

"chembl id": "CHEMDETZ00Z60

PDBe.org/API

+ Related cofactor annotation https://www.ebi.ac.uk/pdbe/api/pdb/compound/cofactors/het/:id

## $\div$  Compound mapping

https://www.ebi.ac.uk/pdbe/api/pdb/compound/mappings/:id

**EMBL-EBI** 

(ChEMBL)

 $\big($ ChEBI)

(ChEMBL)

 $(CheBI)$ 

 $(CheBI)$ 

Q Ligands contain substructure

Q Ligands with similar structures

## ● ebi.ac.uk/pdbe/api/doc/emdb.html

### EMBL-EBI

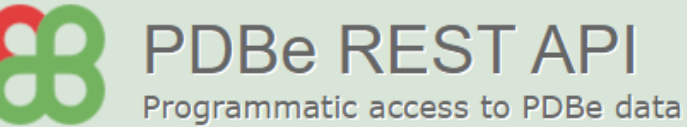

#### COMPOUNDS EMDB SIFTS NUCLEIC\_MAPPINGS **VALIDATION TOPOLOGY SEARCH PDB PISA**

### REST calls based on EMDB data

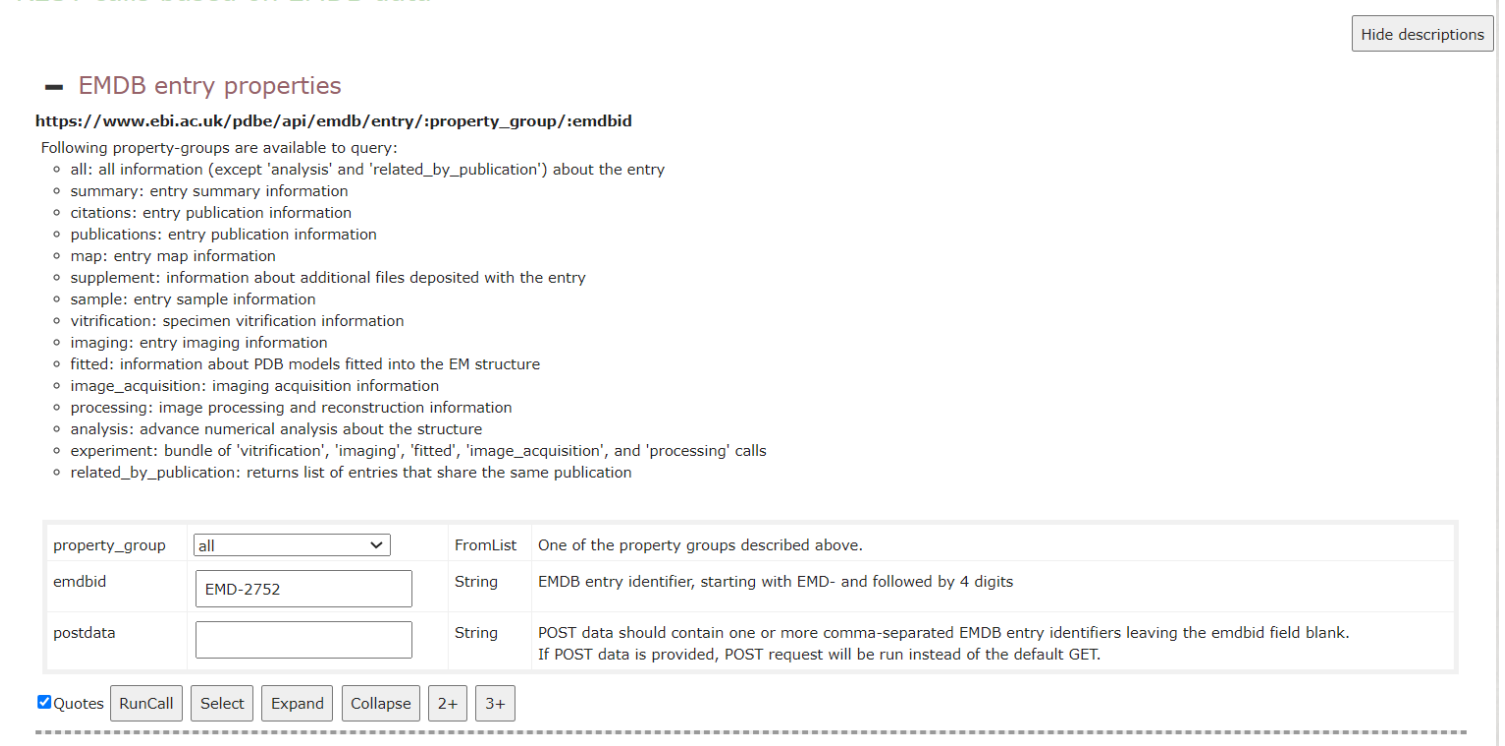

![](_page_35_Picture_6.jpeg)

version nao

## ebi.ac.uk/pdbe/api/doc/sifts.html

EMBL-EBI

### **PDBe REST API** Programmatic access to PDBe data PDB COMPOUNDS EMDB SIFTS NUCLEIC MAPPINGS PISA - SIFTS Mappings https://www.ebi.ac.uk/pdbe/api/mappings/:accession Mappings (as assigned by the SIFTS process) from PDB structures to UniProt, Pfam, InterPro, CATH, SCOP, IntEnz, GO, Ensemb String PDB id-code OR UniProt accession code OR Pfam accession code OR Interp accession 1<sub>cbs</sub> EC code OR GO accession Quotes RunCall Select | Expand Collapse  $|2+$  $3+$ + SIFTS Mappings (PDB -> UniProt) https://www.ebi.ac.uk/pdbe/api/mappings/uniprot/:pdbid + SIFTS Mappings (PDB -> InterPro) https://www.ebi.ac.uk/pdbe/api/mappings/interpro/:pdbid + SIFTS Mappings (PDB -> Pfam) https://www.ebi.ac.uk/pdbe/api/mappings/pfam/:pdbid + SIFTS Mappings (PDB -> CATH) https://www.ebi.ac.uk/pdbe/api/mappings/cath/:pdbid + SIFTS Mappings (PDB -> CATH-B) https://www.ebi.ac.uk/pdbe/api/mappings/cath\_b/:pdbid + SIFTS Mappings (PDB -> SCOP) https://www.ebi.ac.uk/pdbe/api/mappings/scop/:pdbid

![](_page_36_Picture_67.jpeg)

![](_page_36_Picture_4.jpeg)

![](_page_36_Picture_5.jpeg)

● ebi.ac.uk/pdbe/api/doc/sifts.html

### EMBL-EBI

![](_page_37_Picture_2.jpeg)

#### - Best Structures

#### https://www.ebi.ac.uk/pdbe/api/mappings/best\_structures/:accession

The list of PDB structures mapping to a UniProt accession sorted by coverage of the protein and, if the same, resolution.

![](_page_37_Picture_58.jpeg)

 $\frac{1}{2}$ 

### + UniProt to Pfam mapping

https://www.ebi.ac.uk/pdbe/api/mappings/uniprot\_to\_pfam/:accession

SIFTS Mappings (PDB -> UniProt) with UniProt segments https://www.ebi.ac.uk/pdbe/api/mappings/uniprot\_segments/:accession

SIFTS Mappings (PDB -> UniProt best isoform)

https://www.ebi.ac.uk/pdbe/api/mappings/isoforms/:pdbid

SIFTS Mappings (PDB <-> UniProt all isoforms) https://www.ebi.ac.uk/pdbe/api/mappings/all\_isoforms/:accession

+ SIFTS Mappings (PDB -> UniProt UniRef90 cluster members)

https://www.ebi.ac.uk/pdbe/api/mappings/uniref90/:pdbid

![](_page_37_Picture_18.jpeg)

![](_page_37_Picture_19.jpeg)

![](_page_38_Picture_0.jpeg)

![](_page_38_Picture_2.jpeg)

### ebi.ac.uk/pdbe/api/doc/validation.html

![](_page_39_Picture_1.jpeg)

REST calls related to Validation service

+ Global and relative percentiles of entry-wide validation metrics. https://www.ebi.ac.uk/pdbe/api/validation/global-percentiles/entry/:pdbid

+ Summary of global absolute percentiles.

https://www.ebi.ac.uk/pdbe/api/validation/summary\_quality\_scores/entry/:pdbid

### + A little more detail than global percentiles.

https://www.ebi.ac.uk/pdbe/api/validation/key\_validation\_stats/entry/:pdbid

+ Descriptors of diffraction data and refinement - a bit like table-1 https://www.ebi.ac.uk/pdbe/api/validation/xray\_refine\_data\_stats/entry/:pdbid

+ Ramachandran and sidechain outliers in protein chains https://www.ebi.ac.uk/pdbe/api/validation/protein-ramachandran-sidechain-outliers/entry/:pdbid

### + Backbone and sidechain quality of all protein residues. https://www.ebi.ac.uk/pdbe/api/validation/rama\_sidechain\_listing/entry/:pdbid

Suite and pucker outliers in RNA chains

https://www.ebi.ac.uk/pdbe/api/validation/RNA\_pucker\_suite\_outliers/entry/:pdbid

### + A list of outlier types found in residues.

https://www.ebi.ac.uk/pdbe/api/validation/residuewise\_outlier\_summary/entry/:pdbid

 $\div$  Residues with geometric outliers in protein, DNA, RNA chains. https://www.ebi.ac.uk/pdbe/api/validation/protein-RNA-DNA-geometry-outlier-residues/entry/:pdbid

### $\div$  A list of van der Waal overlaps in unit-id notation.

https://www.ebi.ac.uk/pdbe/api/validation/vdw\_clashes/entry/:pdbid

## 3at6 > Experiments and Validation

![](_page_39_Figure_19.jpeg)

![](_page_39_Picture_20.jpeg)

![](_page_39_Picture_21.jpeg)

**Quick links** 

### ebi.ac.uk/pdbe/api/doc/validation.html

## EMBL-EBI

**PDBe REST API** Programmatic access to PDBe data

PDB COMPOUNDS EMDB SIFTS NUCLEIC\_MAPPINGS PISA

REST calls related to Validation service

+ Global and relative percentiles of entry-wide validation metrics. https://www.ebi.ac.uk/pdbe/api/validation/global-percentiles/entry/:pdbid

+ Summary of global absolute percentiles. https://www.ebi.ac.uk/pdbe/api/validation/summary\_quality\_scores/entry/:pdbid

+ A little more detail than global percentiles. https://www.ebi.ac.uk/pdbe/api/validation/key\_validation\_stats/entry/:pdbid

+ Descriptors of diffraction data and refinement - a bit like table-1 https://www.ebi.ac.uk/pdbe/api/validation/xray\_refine\_data\_stats/entry/:pdbid

+ Ramachandran and sidechain outliers in protein chains https://www.ebi.ac.uk/pdbe/api/validation/protein-ramachandran-sidechain-outliers/entry/:pdbid

+ Backbone and sidechain quality of all protein residues. https://www.ebi.ac.uk/pdbe/api/validation/rama\_sidechain\_listing/entry/:pdbid

+ Suite and pucker outliers in RNA chains https://www.ebi.ac.uk/pdbe/api/validation/RNA\_pucker\_suite\_outliers/entry/:pdbid

+ A list of outlier types found in residues.

https://www.ebi.ac.uk/pdbe/api/validation/residuewise\_outlier\_summary/entry/:pdbid

+ Residues with geometric outliers in protein, DNA, RNA chains. https://www.ebi.ac.uk/pdbe/api/validation/protein-RNA-DNA-geometry-outlier-residues/entry/:pdbid

+ A list of van der Waal overlaps in unit-id notation.

https://www.ebi.ac.uk/pdbe/api/validation/vdw\_clashes/entry/:pdbid

![](_page_40_Figure_17.jpeg)

![](_page_40_Picture_18.jpeg)

![](_page_40_Picture_19.jpeg)

### ebi.ac.uk/pdbe/api/doc/topology.html

![](_page_41_Picture_1.jpeg)

REST calls related to protein secondary structure layout service

### - 2D secondary structure layout for protein chains in the entry

### https://www.ebi.ac.uk/pdbe/api/topology/entry/:pdbid

Returns coordinates for drawing secondary structure diagrams using one of the PDBsum packages maintained by Roman Laskowski.

![](_page_41_Picture_38.jpeg)

### - 2D secondary structure layout for a particular protein chain in the entry

### https://www.ebi.ac.uk/pdbe/api/topology/entry/:pdbid/chain/:chainid

Returns coordinates for drawing secondary structure diagrams using one of the PDBsum packages maintained by Roman Laskowski.

![](_page_41_Picture_39.jpeg)

![](_page_41_Picture_11.jpeg)

![](_page_41_Picture_12.jpeg)

![](_page_41_Picture_13.jpeg)

## PDBe REST API: Entry-based API

- HTTP GET request for individual queries  $\bullet$
- HTTP POST requests for batched queries (not every call allows POST requests)  $\bullet$
- **JSON output**  $\bullet$
- HTTP status codes:  $\bullet$ 
	- **HTTP 200: OK**
	- HTTP 404: What you are looking for is not present (e.g the entry does not have any • mappings when calling https://www.ebi.ac.uk/pdbe/api/mappings/4rj1)
	- HTTP 5XX: Something bad happened. Please report.  $\bullet$

![](_page_42_Picture_8.jpeg)

![](_page_42_Picture_9.jpeg)

## PDBe REST API: Entry-based API

- No fixed release cycle.  $\bullet$
- We keep backwards compatibility (field  $+$  value names).  $\bullet$
- We use most endpoints in our pages – the majority of calls are subjected to weekly testing.
- Mailing list: [pdbe-api-users@ebi.ac.uk](mailto:pdbe-api-users-join@ebi.ac.uk) [\(pdbe-api-users-join@ebi.ac.uk\)](mailto:pdbe-api-users-join@ebi.ac.uk)
- We send out emails to the mailing list to test on wwwdev weeks before any  $\bullet$ release happens.

![](_page_43_Picture_6.jpeg)

![](_page_43_Picture_7.jpeg)

# **Case studies**

![](_page_44_Picture_1.jpeg)

## **Case studies**

- Case study 1: Compile a dataset of ligand-binding domains  $\bullet$
- Case study 2: Validation  $\bullet$

![](_page_45_Picture_3.jpeg)

![](_page_45_Picture_4.jpeg)

## Case study 1: Compiling a dataset of ligand-binding domains using the REST API ebi.ac.uk/pdbe/api/doc/compounds.html **EMBL-EBI**

Objective:

- Find PDB entries containing a specific ligand (REA)
- Analyze the domain composition of those entries
- Find CATH domains which interact with the same ligand
- Find a set of chains in the entries that contain CATH domain and bind to REA, too

Let's start with the **compound/in\_pdb** endpoint in the **compounds** tab.

Search for retinoic acid (PDBe chemical component 'REA') using this call. It returns a list of 31 PDB IDs.

![](_page_46_Picture_8.jpeg)

## REST calls based on PDB Chemical Components Dictionary

- PDB entries containing the compound

### https://www.ebi.ac.uk/pdbe/api/pdb/compound/in pdb/:id

This set of calls returns a list of PDB entries that contain the compound defined in the PDB Chemical Component Dictionary

![](_page_46_Picture_89.jpeg)

**EMBL-F** 

## Case study 1: Compiling a dataset of ligand-binding domains using the REST API  $\leftarrow$   $\rightarrow$   $C$   $\hat{\Omega}$   $\hat{\mathbf{a}}$  ebi.ac.uk/pdbe/api/doc/sifts.html

Now let's figure the domain composition of these entries by using the **/mappings** call in the **SIFTS** tab.

We will make one mapping call for each PDB entry id, programmatically.

![](_page_47_Picture_97.jpeg)

For id in pdbid\_list Make get request [https://www.ebi.ac.uk/pdbe/api/mappings/{](https://www.ebi.ac.uk/pdbe/api/mappings/{id}) id}

or Make post request using pdbid list

![](_page_47_Figure_6.jpeg)

![](_page_47_Picture_7.jpeg)

![](_page_47_Picture_9.jpeg)

 $\leftarrow$   $\rightarrow$  C'  $\hat{\Omega}$   $\hat{\mathbf{a}}$  ebi.ac.uk/pdbe/api/doc/sifts.html

PDBe REST API Programmatic access to PDBe data SIFTS NUCLEIC MAPPINGS PISA VALIDATION TOPOLOGY SE REST calls based on SIFTS mappings - SIFTS Mappings https://www.ebi.ac.uk/pdbe/api/mappings/:accessior GET: https://www.ebi.ac.uk/pdbe/api/mappings/1cbr HTTP status: 200: OK (Hover to find undocumented bits in the output.)  $\{x^*$ "1cbr": {"\* "Pfam":  $\{$ "PF00061": {  $\mathbf{h}$ "CATH": {"\* "2.40.128.20": {"\* "homology": "Lipocalin", "mappings": [.], "name": "Cellular retinoic acid binding protein type i. Chain: a, b. Engineered: yes", "architecture": "Beta Barrel", "identifier": "Lipocalin", "class": "Mainly Beta", "topology": "Lipocalin" "InterPro": { "IPR000566": { "IPR031259": { }, "IPR000463": { }, "IPR031279": { }, **PIDD042674 P.L.L.** 

JSON output returns each entry's mapping to Pfam, CATH, InterPro, etc For pdbid in json output: Count the type of mappings for {pdbid} based on json\_output[pdbid][dom\_type]

31 entries have Pfam mappings. 31 entries have InterPro mappings. 26 entries have CATH mappings. 4 entries have EC mappings. 31 entries have UniProt mappings. 17 entries have SCOP mappings. 31 entries have GO mappings.

Let us focus on CATH superfamilies.

Let's count how many times each CATH superfamily is mapped onto entries containing the compound of our interest.

29/09/2020 49

![](_page_48_Picture_10.jpeg)

Let us focus on CATH superfamilies.

Let's count how many times each superfamily is mapped onto entries containing the compound of our interest.

![](_page_49_Picture_104.jpeg)

For pdbid in json\_output: If json\_output[pdbid] does not contain "CATH" continue Else Store each CATH superfamily ID based on

json\_output[pdbid]["CATH"][domid]["homology"]

9 entries contain CATH superfamily 2.40.128.20 (Lipocalin). 2 entries contain CATH superfamily 2.60.40.180 (Immunoglobulin-like). 3 entries contain CATH superfamily 3.30.50.10 (Erythroid Transcription Factor GATA-1, subunit A). 15 entries contain CATH superfamily 1.10.565.10 (Retinoid X Receptor). 1 entries contain CATH superfamily 1.10.630.10 (Cytochrome p450).

![](_page_49_Picture_7.jpeg)

![](_page_49_Picture_9.jpeg)

 $\{x^*$ "1cbr": {.\* "Pfam": {.\* "PF00061": { } }, "CATH": { "2.40.128.20": {"\* "homology": "Lipocalin", "mappings": [.\* ₹.\* "domain": "1cbrA00", "end":  $\{ \, \cdot \, \}$ , "segment\_id": 1, "entity\_id":  $1,$ "chain\_id": "A", "start":  $\{\cdot\}$ , "struct\_asym\_id": "A" ₩ "domain": "1cbrB00", "end":  $\{\cdot\}$ 

Map pdbid to chain\_id and domid

For pdbid in json output: for dominfo in json\_output[pdbid]["CATH"][domid]["mappings"] store dominfo<sup>["chain id"]</sup>

PDB id 3fal chain D contain domains 1.10.565.10 PDB id 3fc6 chain B contain domains 1.10.565.10 PDB id 3dzy chain A contain domains 3.30.50.10, 1.10.565.10 PDB id 1x1s chain B contain domains 1.10.565.10 PDB id 1xiu chain B contain domains 1.10.565.10

![](_page_50_Picture_5.jpeg)

![](_page_50_Picture_7.jpeg)

Now let us turn our attention to binding sites information. For each of the pdb id we obtained earlier, make get request **to /binding\_sites** call in the **pdb tab**

For id in pdbid list

Make get request

https://www.ebi.ac.uk/pdbe/api/pdb/entry/binding

- Binding sites

https://www.ebi.ac.uk/pdbe/api/pdb/entry/binding\_sites/:pdbid

![](_page_51_Picture_93.jpeg)

![](_page_51_Picture_5.jpeg)

d}

. . . . . . . . . . . . .

"REA": [.\* "1cbr", "1cbs", "1fem". "1g5y", "1gx9", "1n4h", "1rlb", "2acl", "2fr3", "2g78", "2lbd", "2ve3", "3a9e",

![](_page_51_Picture_7.jpeg)

Now we can find chains common to binding sites and CATH superfamilies to find instances of domains with binding ligands.

residue info<sup>["chain id"]</sup> dominfo["chain\_id"]

PDB chain 1epb: A binds REA and contains CATH domains 2.40.128.20 PDB chain 1rlb:E binds REA and contains CATH domains 2.40.128.20 PDB chain 2g78:A binds REA and contains CATH domains 2.40.128.20 PDB chain 1cbr: A binds REA and contains CATH domains 2.40.128.20 PDB chain 1gx9:A binds REA and contains CATH domains 2.40.128.20 PDB chain 1cbs: A binds REA and contains CATH domains 2.40.128.20 chain 1rlb:F binds REA and contains CATH domains 2.40.128.20 PDB chain 1fem: A binds REA and contains CATH domains 2.40.128.20 PDB chain 1epb: B binds REA and contains CATH domains 2.40.128.20 PDB chain 1cbr: B binds REA and contains CATH domains 2.40.128.20 PDB chain 2fr3:A binds REA and contains CATH domains 2.40.128.20 PDB chain 3cwk:A binds REA and contains CATH domains 2.40.128.20

This generates a dataset we can use for futher analyses. These chains bind to REA and contains CATH lipocalin domain.

![](_page_52_Picture_5.jpeg)

![](_page_52_Picture_7.jpeg)

## Case study 2: Backbone and sidechain features of residues across multiple copies of a PDB entry

In validation, an unexpected feature is not always a modelling error. It is useful to compare a strained feature across multiple copies of a protein & generate a quality profile.

In this case study, we will generate a quality profile of multiple copies of the bacterial chaperonin GroEL in PDB entry 1kp8.

**/molecules** endpoint from **PDB tab**

### - Molecules in the entry (alias /entry/entities)

#### https://www.ebi.ac.uk/pdbe/api/pdb/entry/molecules/:pdbid

This call provides the details of molecules (or entities in mmcif-speak) modelled in the entry, such as entity id, description, type, polymer-type (if applicable), number of copies in the entry, sample preparation method, source organism(s) (if applicable), etc.

![](_page_53_Picture_71.jpeg)

29/09/2020 54

![](_page_53_Picture_10.jpeg)

![](_page_54_Picture_1.jpeg)

For entity info in json output ["1kp8"] If entity\_info["molecule\_type"] = "polypeptide(L)" Store entity infol entity id"] Store entity\_info["molecule\_name"] Store entity\_info["in\_chains"]

Molecule no. 1, '60 kDa chaperonin'

modelled in 14 chains A, B, C, D, E, F, G, H, I, J, K, L, M, N.

Next, obtain per-residue information on backbone (Ramachandran) and sidechain quality using the call **/validation/rama\_sidechain\_listing** endpoint

![](_page_54_Picture_6.jpeg)

![](_page_54_Picture_8.jpeg)

Next, obtain per-residue information on backbone (Ramachandran) and sidechain quality using the call

## **/validation/rama\_sidechain\_listing** endpoint

- Backbone and sidechain quality of all protein residues.

### https://www.ebi.ac.uk/pdbe/api/validation/rama\_sidechain\_listing/entry/:pdbid

This call returns Ramachandran status (favoured, outlier, etc.), phi-psi values, sidechain status (rotamer name or outlier) as reported by Molprobity component of the wwPDB validation pipeline.

![](_page_55_Picture_45.jpeg)

![](_page_55_Picture_6.jpeg)

![](_page_55_Picture_7.jpeg)

## **REST** calls related to Validation service

![](_page_55_Picture_10.jpeg)

Next, obtain per-residue information on backbone (Ramachandran) and sidechain quality using the call

## **/validation/rama\_sidechain\_listing** endpoint

- Backbone and sidechain quality of all protein residues.

### https://www.ebi.ac.uk/pdbe/api/validation/rama\_sidechain\_listing/entry/:pdbid

This call returns Ramachandran status (favoured, outlier, etc.), phi-psi values, sidechain status (rotamer name or outlier) as reported by Molprobity component of the wwPDB validation pipeline.

![](_page_56_Picture_45.jpeg)

![](_page_56_Picture_6.jpeg)

**REST** calls related to Validation service

![](_page_56_Picture_7.jpeg)

![](_page_56_Picture_9.jpeg)

```
"1kp8" : {▼ "molecules": [
                                                 For entity info in json output["1kp8"]["molecules"]
                                                                                                                             Next, store the Rama or sidechain 
        "entity id": 1,
                                                   If entity_info["entity_id"] != 1
       ⊤ "chains": [
                                                                                                                            state per residue"models": |
                                                      Continue
               \overline{y} f
                    "model id": 1,
                                                    Else
                  \forall "residues": [
                                                      For chain info in entity infol "chains"]:
                         "phi": -123.9,
                         "psi": 146.7,
                                                         Store chain infol chain id"]
                         "cis peptide": null,
                         "residue number": 6,
                                                         For residue info in chain info["models"][0]["residues"]
                         "author residue number": 7,
                         "author insertion code": "",
                                                           res id = ( residue info["residue name"],
                         "residue name": "LYS"
                         "rota": "mttm".
                                                                        residue infol author residue number",
                         "rama": "Favored"
                                                                        residue info["author residue code"])
                         "phi": -59.3,
                         "psi": 137.7,
                                                            Append chain info["chain id"] to Outliers["rama"] [res id] [
                         "cis peptide": null,
                         "residue number": 2,
                                                 residue_info["rama"]]
                         "author residue number": 3,
                         "author insertion code": "",
                                                            Append chain info["chain id"] to Outliers["rota"] [res_id] [ residue info["rota"]]
                         "residue name": "ALA",
                         "rota": null.
                         "rama": "Favored"
                                                        Chain id A has Rama sidechain validation for 524 residues
                                                        Chain id C has Rama sidechain validation for 524 residues.
                                                        Chain id B has Rama sidechain validation for 524 residues.
                          "phi": -107.8,
                                                        Chain id E has Rama sidechain validation for 524 residues.
                         "psi": 159.1,
                                                        Chain id D has Rama sidechain validation for 524 residues.
                         "cis peptide": null,
                         "residue number": 3,
                                                        Chain id G has Rama sidechain validation for 524 residues.
                         "author residue number": 4,
                                                        Chain id F has Rama sidechain validation for 524 residues.
                         "author_insertion_code": "",
                                                        Chain id I has Rama sidechain validation for 524 residues.
                         "residue name": "LYS",
                                                        Chain id H has Rama sidechain validation for 524 residues.
                         "rota": "mmtm",
                                                        Chain id K has Rama sidechain validation for 524 residues.
                         "rama": "Favored"
                                                        Chain id J has Rama sidechain validation for 524 residues.
                                                        Chain id M has Rama sidechain validation for 524 residues.
                          "phi": -109.9,
                                                        Chain id L has Rama sidechain validation for 524 residues.
                         "psi": 134.4,
                                                        Chain id N has Rama sidechain validation for 524 residues.
                         "cis peptide": null,
                         "residue number": 4,
                          "author_residue_number": 5,
```
29/09/2020 58

![](_page_57_Picture_4.jpeg)

Find the residues that have more than one Rama or sidechain state, such that at least one of the states occurs a majority of times

```
For res id, chain in Outliers<sup>["</sup>rama"]
                                     If length(chain) == 1 // only one state
                                       Continue
\mathbb{V} "residues": [
                                     If length (chain) > 12 // Set 12 chains as min required frequency that a state
      "phi": -123.9,
      "psi": 146.7,
     "cis peptide": null,
                                   occurs
     "residue number": 6,
     "author residue number": 7,
                                        Get the 'popular' state and 'odd' states
     "author_insertion_code": "",
     "residue name": "LYS",
                                  Residue [PRO 462] has multiple rama states: Favored:12, Allowed: 2 |
                                                                                                          Unusual chains Allowed: E, L
     "rota": "mttm",
     "rama": "Favored"
                                  Residue [ILE 342] has multiple rama states: Favored:13, Allowed: 1
                                                                                                          Unusual chains Allowed: I
   },
                                  Residue [LEU 222] has multiple rama states: Allowed:12, Favored: 2
                                                                                                          Unusual chains Favored: D, G
                                  Residue [ALA 383] has multiple rama states: OUTLIER:13, Allowed: 1
     "phi": -59.3.
                                                                                                          Unusual chains Allowed: A
     "psi": 137.7.
                                  Residue [THR 497] has multiple rama states: Favored:13, Allowed: 1
                                                                                                          Unusual chains Allowed: K
     "cis_peptide": null,
                                  Residue [GLU 156] has multiple rama states: Favored:13, Allowed: 1
                                                                                                          Unusual chains Allowed: E
     "residue_number": 2,
     "author residue number": 3,
                                               253] has multiple rama states: OUTLIER:12, Allowed: 2
                                  Residue [ASP
                                                                                                          Unusual chains Allowed: D, N
     "author insertion code": ""
                                  Residue [SER 154] has multiple rama states: Favored:12, Allowed: 2
                                                                                                          Unusual chains Allowed: B.E
     "residue name": "ALA",
     "rota": null.
     "rama": "Favored"
                                 Here we see that Thr K-497, Glu E-156 are in the allowed region whereas residues in
     "phi": -107.8.
     "psi": 159.1.
                                 other chains are all in the favoured region. These residues need to be reviewed.
     "cis peptide": null.
     "residue number": 3,
     "author residue number": 4,
                                 Residues Ala 383, Asp 253 are nearly always outliers. This could be a genuine outlier
```
with good reason, or it could be a systematic error!

"author insertion code": "" "residue name": "LYS". "rota": "mmtm", "rama": "Favored"

![](_page_58_Picture_4.jpeg)

Similarly, let us print residues where only a small minority of chains have a different sidechain rotamer at a residue position.

![](_page_59_Picture_108.jpeg)

Note residues Val B-510, Met E-514, Val L-417, Arg M-284 which have rotameric counterparts in all other chains - their sidechain most probably needs remodelling. Also note residues like Lys 75 could be outliers for a good reason, or could just be systematic outliers.

![](_page_59_Picture_5.jpeg)

```
\sqrt{2} "1kp8": {
    ▼ "molecules": [
               "entity id": 1,
            \forall "chains": [
                 \overline{\mathbf{v}} {
                     \forall "models": I
                         \overline{\mathbf{v}} {
                                 "model id": 1,
                              \mathbb{V} "residues": [
                                  \forall f"phi": -123.9.
                                         "psi": 146.7,
                                         "cis peptide": null,
                                         "residue number": 6,
                                         "author residue number": 7,
                                         "author insertion code": "",
                                         "residue name": "LYS"
                                         "rota": "mttm".
                                         "rama": "Favored"
                                    Ъ.
                                  \boldsymbol{\nabla}"phi": -59.3,
                                         "psi": 137.7,
                                         "cis peptide": null,
                                         "residue number": 2,
                                         "author residue number": 3,
                                         "author insertion code": ""
                                         "residue name": "ALA",
                                         "rota": null.
                                         "rama": "Favored"
                                          "phi": -107.8.
                                         "psi": 159.1,
                                         "cis peptide": null,
                                         "residue number": 3,
                                         "author residue number": 4,
                                         "author insertion code": "",
                                         "residue name": "LYS",
                                         "rota": "mmtm",
                                         "rama": "Favored"
                                         "phi": -109.9,
                                         "psi": 134.4,
                                         "cis peptide": null,
                                         "residue number": 4,
                                          "author_residue_number": 5,
```
 $\overline{\mathbf{v}}$  {

For entity info in json output["1kp8"]["molecules"] If entity\_info["entity\_id"] != 1 **Continue** Else For chain info in entity infol "chains"]: Store chain\_info["chain\_id"] For residue\_info in chain\_info["models"][0]["residues"] Store residue infoleresidue name"] Store residue infol author residue number"] Store residue infol author residue code"]

Chain id A has Rama sidechain validation for 524 residues. Chain id C has Rama sidechain validation for 524 residues. Chain id B has Rama sidechain validation for 524 residues. Chain id E has Rama sidechain validation for 524 residues. Chain id D has Rama sidechain validation for 524 residues. Chain id G has Rama sidechain validation for 524 residues. Chain id F has Rama sidechain validation for 524 residues. Chain id I has Rama sidechain validation for 524 residues. Chain id H has Rama sidechain validation for 524 residues. Chain id K has Rama sidechain validation for 524 residues. Chain id J has Rama sidechain validation for 524 residues. Chain id M has Rama sidechain validation for 524 residues. Chain id L has Rama sidechain validation for 524 residues. Chain id N has Rama sidechain validation for 524 residues.

29/09/2020 61

![](_page_60_Picture_6.jpeg)

# Case study 2: Backbone and sidechain features of residues across multiple copies of a PDR entry

In validation, an unexpected feature is not always a modelling error. It is useful to compare a strained feature across multiple copies of a protein & generate a quality profile.

In this case study, we will generate a quality profile of multiple copies of the bacterial chaperonin GroEL in PDB entry 1kp8.

Now we will identify the molecule number of GroEL in entry 1kp8 using the /pdb/entry/molecules call.

### the  $pdbid = "1kp8"$ mols\_data = get\_PDBe\_API\_data(PDBE\_API\_URL + "/pdb/entry/molecules/" + the\_pdbid)[the\_pdbid] logging.info("PDB entry %s has %d types of molecules." % (the\_pdbid, len(mols\_data))) for mol\_info in mols\_data :  $if \text{ mol_info}['molecule_type"] == "polypeptide(L)" :$ logging.info( "Molecule no. %d, '%s', is a protein modelled in %d chains %s." % \  $(\text{mol}_\text{info}['entity_id$ ,  $\text{mol}_\text{info['molecule\_name'']}, \ \ \text{m}$ len(mol\_info["in\_chains"]), ",".join(mol\_info["in\_chains"])) \

 $LOG|11-Nov-2014|14:24:38|INFO PDB entry 1kp8 has 6 types of molecules.$ LOG 11-Nov-2014 14:24:38 INFO Molecule no. 1, '60 kDa chaperonin', is a protein modelled in 14 chains A,B,C,D,E,F,G,H,I,J,K,L,M,N.

So the protein of interest is molecule no. 1 and there are 14 copies of it.

Let us now obtain per-residue information on backbone (Ramachandran) and sidechain quality using the call /validation/rama\_sidechain\_listing/.

rama\_data = get\_PDBe\_API\_data(PDBE\_API\_URL + "/validation/rama\_sidechain\_listing/entry/" + the\_pdbid) [the\_pdbid]

Let us define a container which will hold information about Ramachandran state (outlier, allowed, favoured) and rotamer state (rotamer name or outlier) for each residue of each chain.

![](_page_61_Picture_12.jpeg)

## Case study 2: Backbone and sidechain features of residues across multiple copies of a PDB entry

#### import collections

 $outlines = 6$ 

"rama":collections.defaultdict(lambda: collections.defaultdict(lambda:[])), "rota":collections.defaultdict(lambda: collections.defaultdict(lambda:[])),

LOG[11-Nov-2014 14:25:33|INFO Chain id I has Rama sidechain validation for 524 residues. LOG 11-Nov-2014 14:25:33 INFO Chain id H has Rama sidechain validation for 524 residues.

Let us populate this container with Rama and sidechain information from chains modelling molecule no. 1 in the first and only MODEL in the entry.

for mol in rama\_data["molecules"] : if str(mol["entity\_id"]) != "1" : continue for chain in mol["chains"] : model = chain["models"][0] logging.info("Chain id %s has Rama sidechain validation for %d residues." % (chain["chain id"], len(model["residues"]))) for residue in model["residues"] : res\_id = (residue["residue\_name"],residue["author\_residue\_number"],residue["author\_insertion\_code"]) outliers["rama"] [res\_id] [ residue["rama"] ].append( chain["chain\_id"] ) outliers["rota"] [res\_id] [ residue["rota"] ].append( chain["chain\_id"] ) LOG 11-Nov-2014 14:25:33 INFO Chain id A has Rama sidechain validation for 524 residues. LOG[11-Nov-2014 14:25:33[INFO Chain id C has Rama sidechain validation for 524 residues. LOG 11-Nov-2014 14:25:33 INFO Chain id 8 has Rama sidechain validation for 524 residues. LOG|11-Nov-2014 14:25:33|INFO Chain id E has Rama sidechain validation for 524 residues. LOG|11-Nov-2014 14:25:33|INFO Chain id D has Rama sidechain validation for 524 residues. LOG|11-Nov-2014 14:25:33|INFO Chain id G has Rama sidechain validation for 524 residues. LOG|11-Nov-2014 14:25:33|INFO Chain id F has Rama sidechain validation for 524 residues.

![](_page_62_Picture_74.jpeg)

Let us print residues with unusual Ramachandran state that contrasts against counterparts in other chains.

print\_unusual\_residues("rama", 12)

![](_page_62_Picture_75.jpeg)

![](_page_62_Picture_12.jpeg)

![](_page_63_Picture_0.jpeg)

![](_page_63_Picture_1.jpeg)

![](_page_63_Picture_2.jpeg)

## To register for future webinars in the series

- Webinar videos, slides and interactive jupyter notebooks. To view the  $\bullet$ materials and sign up for the next in the series, visit https://pdbeurope.github.io/api-webinars/
- Or visit the PDBe events pages at PDBe.org/events  $\bullet$
- •Remember to register for each webinar individually!!!

![](_page_64_Figure_4.jpeg)

![](_page_64_Picture_5.jpeg)

![](_page_64_Picture_6.jpeg)

## PDBe API webinar series

Sep 15th Introduction to PDBe programmatic access

- Sep 22nd Searching with the PDBe API
- Sep 29th Creating complex PDBe API queries
- Oct 6th Using the PDBe graph API
- Oct 13th PDBe tools in github

Oct 20th Data visualisation at PDBe

![](_page_65_Picture_7.jpeg)

Sreenath Nair

![](_page_65_Picture_9.jpeg)

![](_page_65_Picture_10.jpeg)

Thank you for your attention! Any questions? PDBe.org/API

![](_page_66_Picture_1.jpeg)

## **Nurul Nadzirin**

![](_page_66_Picture_3.jpeg)

**f** proteindatabank @PDBeurope pdbhelp@ebi.ac.uk pdbart pdbeurope proteindatabank

![](_page_66_Picture_5.jpeg)